# Package 'posterior'

June 10, 2022

<span id="page-0-0"></span>Title Tools for Working with Posterior Distributions

Version 1.2.2

Date 2022-06-09

Description Provides useful tools for both users and developers of packages for fitting Bayesian models or working with output from Bayesian models. The primary goals of the package are to: (a) Efficiently convert between many different useful formats of draws (samples) from posterior or prior distributions. (b) Provide consistent methods for operations commonly performed on draws, for example, subsetting, binding, or mutating draws. (c) Provide various summaries of draws in convenient formats. (d) Provide lightweight implementations of state of the art posterior inference diagnostics. References: Vehtari et al. (2021) [<doi:10.1214/20-BA1221>](https://doi.org/10.1214/20-BA1221).

# **Depends**  $R (= 3.2.0)$

**Imports** abind, checkmate, rlang  $(>= 0.4.7)$ , stats, tibble  $(>= 3.0.0)$ , vctrs, tensorA, pillar, distributional, parallel, matrixStats

**Suggests** test that  $(>= 2.1.0)$ , caret  $(>= 6.0.84)$ , gbm  $(>= 2.1.8)$ , randomForest (>= 4.6.14), e1071 (>= 1.7.3), dplyr, tidyr, knitr, rmarkdown

License BSD\_3\_clause + file LICENSE

Encoding UTF-8

URL <https://mc-stan.org/posterior/>, <https://discourse.mc-stan.org/>

BugReports <https://github.com/stan-dev/posterior/issues>

RoxygenNote 7.1.2

# VignetteBuilder knitr

NeedsCompilation no

Author Paul-Christian Bürkner [aut, cre], Jonah Gabry [aut], Matthew Kay [aut], Aki Vehtari [aut],

Måns Magnusson [ctb], Rok Češnovar [ctb], Ben Lambert [ctb], Ozan Adıgüzel [ctb], Jacob Socolar [ctb]

Maintainer Paul-Christian Bürkner <paul.buerkner@gmail.com>

Repository CRAN

Date/Publication 2022-06-09 23:00:02 UTC

# R topics documented:

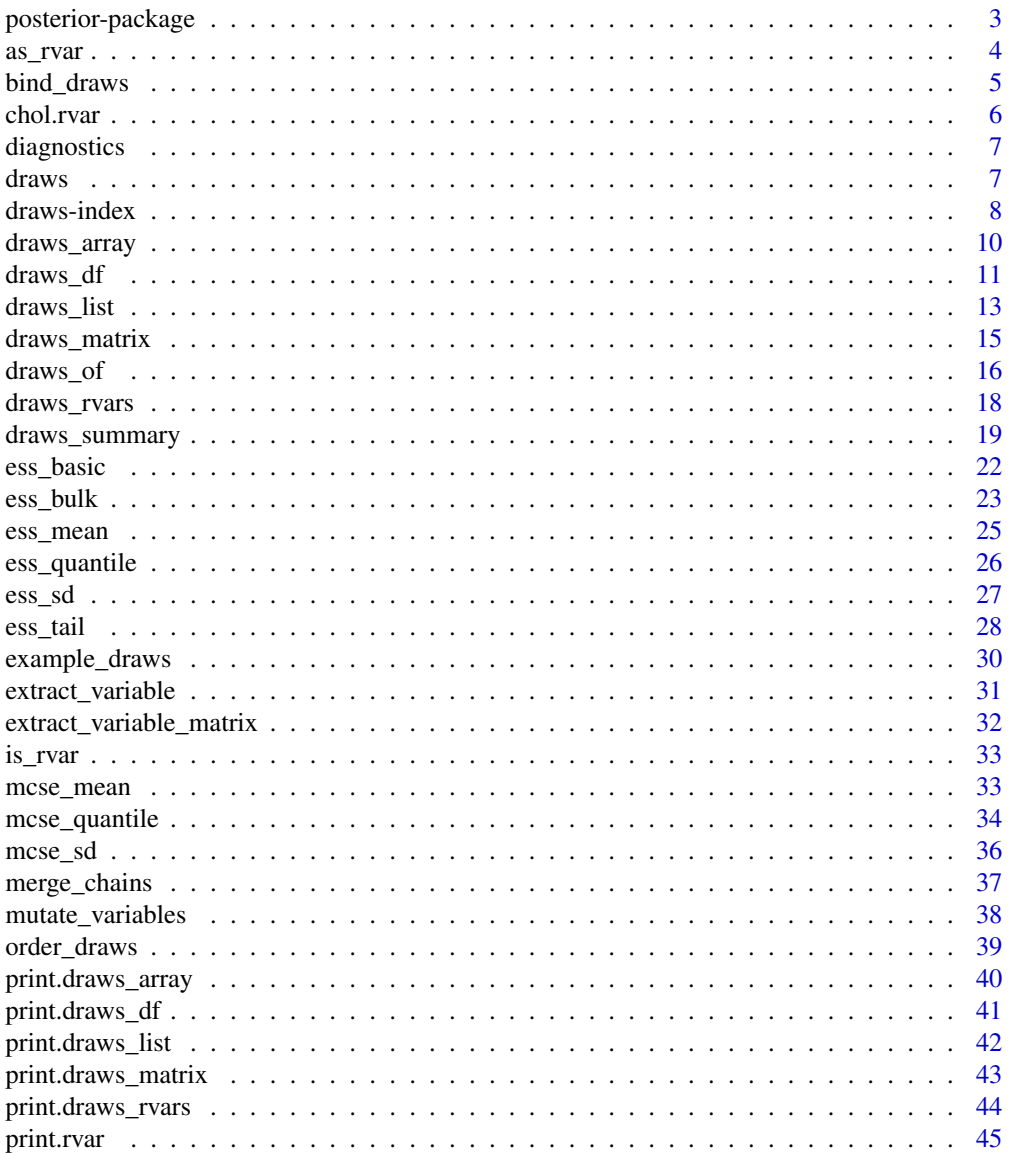

<span id="page-2-0"></span>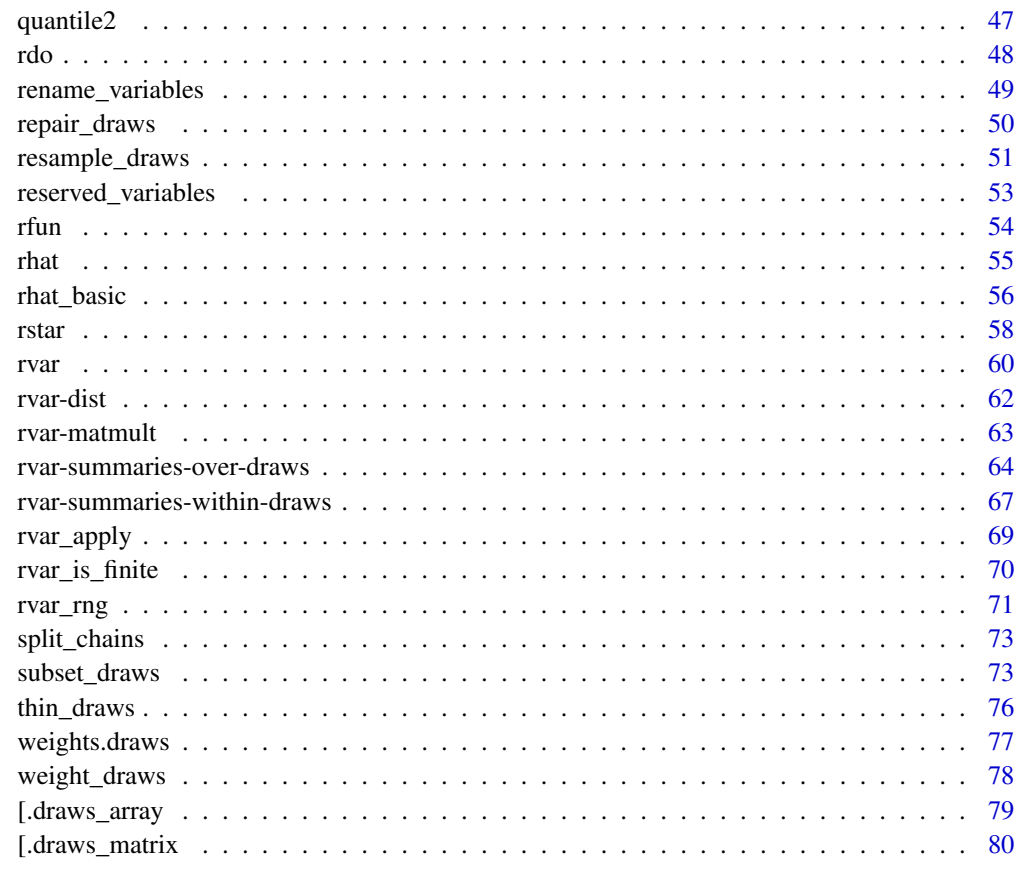

## **Index** [81](#page-80-0)

posterior-package *Tools for working with posterior (and prior) distributions*

# Description

The posterior package is intended to provide useful tools for both users and developers of packages for fitting Bayesian models or working with output from Bayesian models. The primary goals of the package are to:

- Efficiently convert between many different useful formats of draws (samples) from posterior or prior distributions.
- Provide consistent methods for operations commonly performed on draws, for example, subsetting, binding, or mutating draws.
- Provide various summaries of draws in convenient formats.
- Provide lightweight implementations of state of the art posterior inference diagnostics.

#### <span id="page-3-0"></span>Package options

The following options are used to format and print [draws](#page-6-1) objects, as in print.draws\_array(), print.draws\_df(), print.draws\_list(), print.draws\_matrix(), and print.draws\_rvars():

- posterior.max\_draws: Maximum number of draws to print.
- posterior.max\_iterations: Maximum number of iterations to print.
- posterior.max\_chains: Maximum number of chains to print.
- posterior.max\_variables: Maximum number of variables to print.

The following option is used to format and print [rvar](#page-59-1) objects, as in print.rvar() and print.draws\_rvars():

• posterior.rvar\_summary: What style of summary to display: "mean\_sd" displays mean±sd, "median\_mad" displays median±mad.

The following option is used to construct new [rvar](#page-59-1) objects, as in  $rfun()$  and  $rdo()$ :

• posterior.rvar\_ndraws: The number of draws used to construct new random variables when this number cannot be determined from existing arguments (e.g., other [rvar](#page-59-1)s passed to a function).

The following options are used to control warning messages:

• posterior.warn\_on\_merge\_chains: (logical) Some operations will trigger an automatic merging of chains, for example, because chains do not match between two objects involved in a binary operation. Whether this causes a warning can be controlled by this option.

<span id="page-3-1"></span>as\_rvar *Coerce to a random variable*

#### Description

Convert x to an [rvar](#page-59-1) object.

#### Usage

 $as_rvar(x, dim = NULL, dim = mULL, column = mULL, nchain = NULL)$ 

#### Arguments

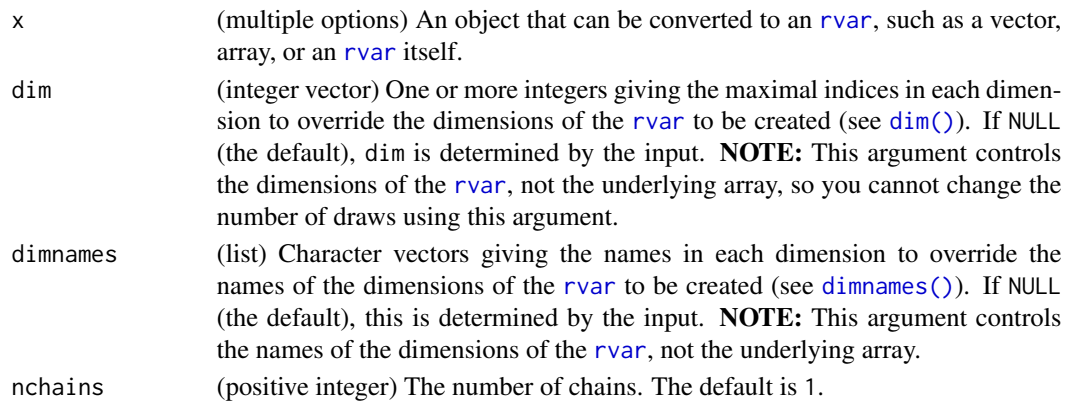

## <span id="page-4-0"></span>bind\_draws 5

# Details

For objects that are already [rvar](#page-59-1)s, returns them (with modified dimensions if dim is not NULL).

For numeric or logical vectors or arrays, returns an [rvar](#page-59-1) with a single draw and the same dimensions as x. This is in contrast to the [rvar\(\)](#page-59-1) constructor, which treats the first dimension of x as the draws dimension. As a result, as\_rvar() is useful for creating constants.

#### Value

An object of class "rvar" representing a random variable.

## See Also

[rvar\(\)](#page-59-1) to construct [rvar](#page-59-1)s directly. See [rdo\(\)](#page-47-1), [rfun\(\)](#page-53-1), and [rvar\\_rng\(\)](#page-70-1) for higher-level interfaces for creating rvars.

# Examples

```
# You can use as_rvar() to create "constant" rvars (having only one draw):
x \leftarrow as_rvar(1)x
# Such constants can be of arbitrary shape:
as_rvar(1:4)as_rvar(matrix(1:10, nrow = 5))as_rvar(array(1:12, dim = c(2, 3, 2)))
```
bind\_draws *Bind* draws *objects together*

#### Description

Bind multiple [draws](#page-6-1) objects together to form a single draws object.

## Usage

```
bind_draws(x, ...)
## S3 method for class 'draws_matrix'
bind\_draws(x, ..., along = "variable")## S3 method for class 'draws_array'
bind_draws(x, \dots, along = "variable")
## S3 method for class 'draws_df'
bind_draws(x, \dots, along = "variable")
```

```
## S3 method for class 'draws_list'
bind_draws(x, ..., along = "variable")
## S3 method for class 'draws_rvars'
bind_draws(x, \ldots, along = "variable")
```
## Arguments

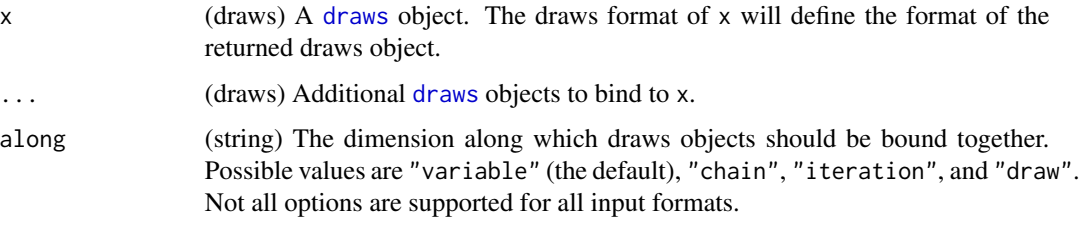

## Value

A draws object of the same class as x.

## Examples

```
x1 \le - draws_matrix(alpha = rnorm(5), beta = rnorm(5))
x2 \le draws_matrix(alpha = rnorm(5), beta = rnorm(5))
ndraws(x1)
ndraws(x2)
x3 \le bind_draws(x1, x2, along = "draw")
ndraws(x3)
x4 \leftarrow draws_matrix(theta = rexp(5))
x5 <- bind_draws(x1, x4, along = "variable")
variables(x5)
```

```
chol.rvar Cholesky decomposition of random matrix
```
# Description

Cholesky decomposition of an [rvar](#page-59-1) containing a matrix.

# Usage

```
## S3 method for class 'rvar'
chol(x, \ldots)
```
#### <span id="page-6-0"></span>draws 7 and 2008 and 2008 and 2008 and 2008 and 2008 and 2008 and 2008 and 2008 and 2008 and 2008 and 2008 and 2008 and 2008 and 2008 and 2008 and 2008 and 2008 and 2008 and 2008 and 2008 and 2008 and 2008 and 2008 and 200

## Arguments

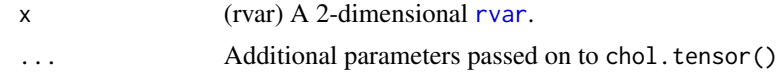

## Value

An [rvar](#page-59-1) containing the upper triangular factor of the Cholesky decomposition, i.e., the matrix  $R$ such that  $R'R = x$ .

<span id="page-6-2"></span>

diagnostics *List of available convergence diagnostics*

# Description

A list of available diagnostics and links to their individual help pages.

# Details

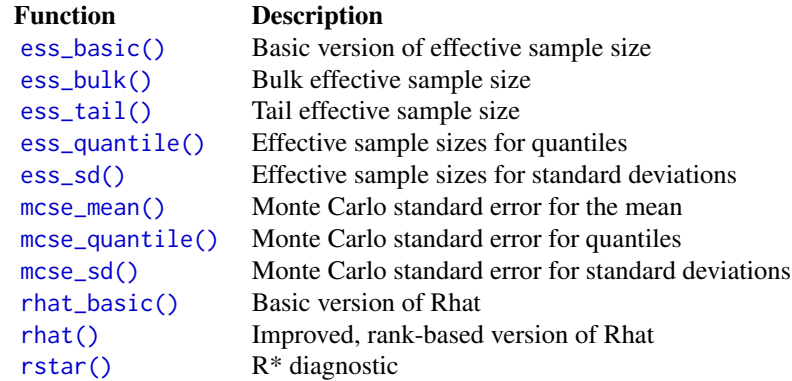

## Value

See individual functions for a description of return types.

<span id="page-6-1"></span>draws *Transform to* draws *objects*

# Description

Try to transform an R object to a format supported by the posterior package.

#### <span id="page-7-0"></span>Usage

```
as\_draws(x, \ldots)
```
is\_draws(x)

# Arguments

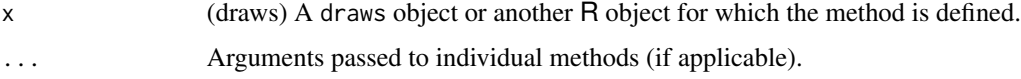

# Details

The class "draws" is the parent class of all supported formats, which also have their own subclasses of the form "draws\_{format}" (e.g. "draws\_array").

## Value

If possible, a draws object in the closest supported format to x. The formats are linked to in the See Also section below.

## See Also

Other formats: [draws\\_array\(](#page-9-1)), [draws\\_df\(](#page-10-1)), [draws\\_list\(](#page-12-1)), [draws\\_matrix\(](#page-14-1)), [draws\\_rvars\(](#page-17-1))

#### Examples

```
# create some random draws
x \le - matrix(rnorm(30), nrow = 10)
colnames(x) <- c("a", "b", "c")
str(x)
# transform to a draws object
y \leftarrow as_{draws}(x)str(y)
# remove the draws classes from the object
class(y) <- class(y)[-(1:2)]
str(y)
```
draws-index *Index* draws *objects*

## Description

Index variables, iterations, chains, and draws.

draws-index 9

## Usage

```
variables(x, ...)
variables(x) <- value
iteration_ids(x)
chain_ids(x)
draw_ids(x)
nvariables(x, ...)
niterations(x)
nchains(x)
ndraws(x)
```
## Arguments

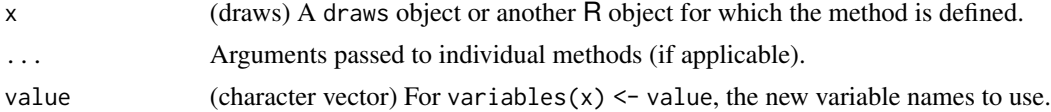

# Details

The methods variables(), iteration\_ids(), chain\_ids(), and draw\_ids() return vectors of all variables, iterations, chains, and draws, respectively. In contrast, the methods nvariables(), niterations(), nchains(), and ndraws() return the number of variables, iterations, chains, and draws, respectively.

variables(x) <- value allows you to modify the vector of variable names, similar to how names(x) <- value works for vectors and lists. For renaming specific variables, [rename\\_variables\(\)](#page-48-1) may offer a more convenient approach.

# Value

For variables(), a character vector.

For iteration\_ids(), chain\_ids(), and draw\_ids(), an integer vector.

For niterations(), nchains(), and ndraws(), a scalar integer.

```
x <- example_draws()
```

```
variables(x)
nvariables(x)
variables(x) <- letters[1:nvariables(x)]
```

```
iteration_ids(x)
niterations(x)
chain_ids(x)
nchains(x)
draw_ids(x)
ndraws(x)
```
<span id="page-9-1"></span>

draws\_array *The* draws\_array *format*

# Description

The as\_draws\_array() methods convert objects to the draws\_array format. The draws\_array() function creates an object of the draws\_array format based on a set of numeric vectors. See Details.

## Usage

```
as_draws_array(x, ...)
## Default S3 method:
as\_draws_array(x, ...)## S3 method for class 'draws_array'
as\_draws\_array(x, ...)## S3 method for class 'draws_matrix'
as_draws_array(x, ...)
## S3 method for class 'draws_df'
as_draws_array(x, ...)
## S3 method for class 'draws_list'
as_draws_array(x, ...)
## S3 method for class 'draws_rvars'
as_draws_array(x, ...)
## S3 method for class 'mcmc'
as\_draws\_array(x, ...)## S3 method for class 'mcmc.list'
as\_draws\_array(x, ...)
```
#### <span id="page-10-0"></span>draws\_df 11

```
draws_array(..., nchains = 1)is_draws_array(x)
```
# Arguments

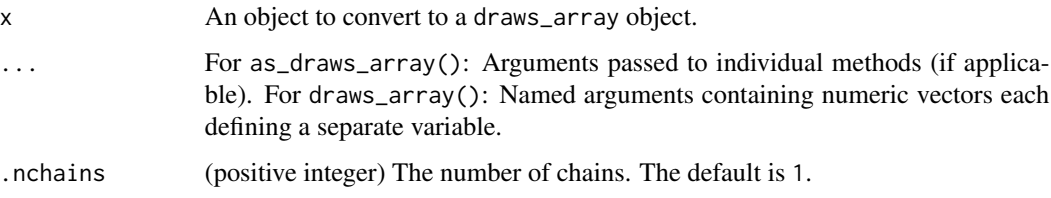

## Details

Objects of class "draws\_array" are 3-D arrays with dimensions "iteration", "chain", and "variable". See Examples.

# Value

A draws\_array object, which has classes c("draws\_array", "draws", "array").

## See Also

Other formats: [draws\\_df\(](#page-10-1)), [draws\\_list\(](#page-12-1)), [draws\\_matrix\(](#page-14-1)), [draws\\_rvars\(](#page-17-1)), [draws](#page-6-1)

## Examples

```
x1 <- as_draws_array(example_draws())
class(x1)
print(x1)
str(x1)
x2 \leq - draws_array(a = rnorm(10), b = rnorm(10), c = 1)
class(x2)
print(x2)
str(x2)
```
<span id="page-10-1"></span>draws\_df *The* draws\_df *format*

## Description

The as\_draws\_df() methods convert objects to the draws\_df format. The draws\_df() function creates an object of the draws\_df format based on a set of numeric vectors. See Details.

## Usage

```
as\_draws_df(x, \ldots)## Default S3 method:
as\_draws_dff(x, \ldots)## S3 method for class 'data.frame'
as\_draws_df(x, \ldots)## S3 method for class 'draws_df'
as\_draws_df(x, \ldots)## S3 method for class 'draws_matrix'
as\_draws_d(f(x, \ldots))## S3 method for class 'draws_array'
as\_draws_df(x, \ldots)## S3 method for class 'draws_list'
as\_draws_d(f(x, \ldots))## S3 method for class 'draws_rvars'
as\_draws_df(x, \ldots)## S3 method for class 'mcmc'
as\_draws_dff(x, \ldots)## S3 method for class 'mcmc.list'
as\_draws_df(x, \ldots)draws_df(..., .nchains = 1)
is_draws_df(x)
```
### Arguments

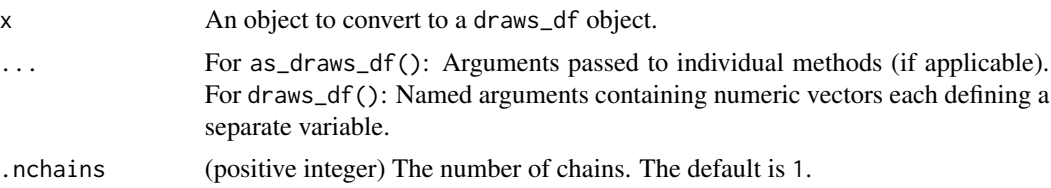

# Details

Objects of class "draws\_df" are [tibble](#page-0-0) data frames. They have one column per variable as well as additional metadata columns ".iteration", ".chain", and ".draw". The difference between the ".iteration" and ".draw" columns is that the former is relative to the MCMC chain while the latter ignores the chain information and has all unique values. See Examples.

# <span id="page-12-0"></span>draws\_list 13

If a data.frame-like object is supplied to as\_draws\_df that contains columns named ".iteration" or ".chain", they will be treated as iteration and chain indices, respectively. See Examples.

## Value

A draws\_df object, which has classes c("draws\_df", "draws", class(tibble::tibble())).

## See Also

Other formats: [draws\\_array\(](#page-9-1)), [draws\\_list\(](#page-12-1)), [draws\\_matrix\(](#page-14-1)), [draws\\_rvars\(](#page-17-1)), [draws](#page-6-1)

## Examples

```
x1 <- as_draws_df(example_draws())
class(x1)
print(x1)
str(x1)
x2 \le - draws_df(a = rnorm(10), b = rnorm(10), c = 1)
class(x2)
print(x2)
str(x2)
# the difference between iteration and draw is clearer when contrasting
# the head and tail of the data frame
print(head(x1), reserved = TRUE, max_variables = 2)print(tail(x1), reserved = TRUE, max_variables = 2)# manually supply chain information
xnew \leq data.frame(mu = rnorm(10), .chain = rep(1:2, each = 5))
xnew <- as_draws_df(xnew)
print(xnew)
```
<span id="page-12-1"></span>draws\_list *The* draws\_list *format*

#### Description

The as\_draws\_list() methods convert objects to the draws\_list format. The draws\_list() function creates an object of the draws\_list format based on a set of numeric vectors. See Details.

#### Usage

```
as_draws_list(x, ...)
## Default S3 method:
as_draws_list(x, ...)
```

```
## S3 method for class 'draws_list'
as_draws_list(x, ...)
## S3 method for class 'draws_matrix'
as_draws_list(x, ...)
## S3 method for class 'draws_array'
as_draws_list(x, ...)
## S3 method for class 'draws_df'
as_draws_list(x, ...)
## S3 method for class 'draws_rvars'
as_draws_list(x, ...)
## S3 method for class 'mcmc'
as\_draws\_list(x, ...)## S3 method for class 'mcmc.list'
as_draws_list(x, ...)
draws\_list(..., .nchains = 1)is_draws_list(x)
```
# Arguments

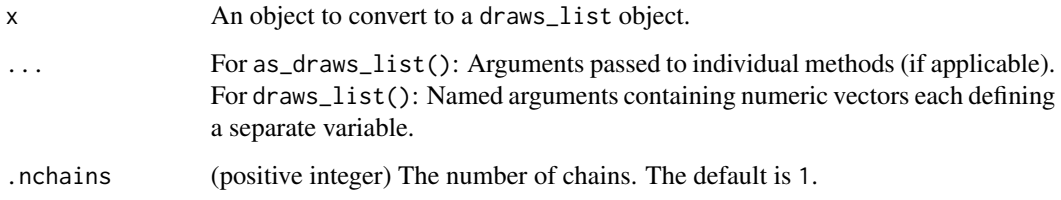

# Details

Objects of class "draws\_list" are lists with one element per MCMC chain. Each of these elements is itself a named list of numeric vectors with one vector per variable. The length of each vector is equal to the number of saved iterations per chain. See Examples.

## Value

A draws\_list object, which has classes c("draws\_list", "draws", "list").

# See Also

Other formats: [draws\\_array\(](#page-9-1)), [draws\\_df\(](#page-10-1)), [draws\\_matrix\(](#page-14-1)), [draws\\_rvars\(](#page-17-1)), [draws](#page-6-1)

# <span id="page-14-0"></span>draws\_matrix 15

#### Examples

```
x1 <- as_draws_list(example_draws())
class(x1)
print(x1)
str(x1)
x2 \le - draws_list(a = rnorm(10), b = rnorm(10), c = 1)
class(x2)
print(x2)
str(x2)
```
<span id="page-14-1"></span>draws\_matrix *The* draws\_matrix *format*

#### Description

The as\_draws\_matrix() methods convert objects to the draws\_matrix format. The draws\_matrix() function creates an object of the draws\_matrix format based on a set of numeric vectors. See Details.

#### Usage

```
as_draws_matrix(x, ...)
## Default S3 method:
as_draws_matrix(x, ...)
## S3 method for class 'draws_matrix'
as_draws_matrix(x, ...)
## S3 method for class 'draws_array'
as\_draws\_matrix(x, ...)## S3 method for class 'draws_df'
as_draws_matrix(x, ...)
## S3 method for class 'draws_list'
as_draws_matrix(x, ...)
## S3 method for class 'draws_rvars'
as_draws_matrix(x, ...)
## S3 method for class 'mcmc'
as\_draws\_matrix(x, \ldots)## S3 method for class 'mcmc.list'
as\_draws\_matrix(x, ...)
```

```
draws_matrix(..., .nchains = 1)
```
is\_draws\_matrix(x)

#### Arguments

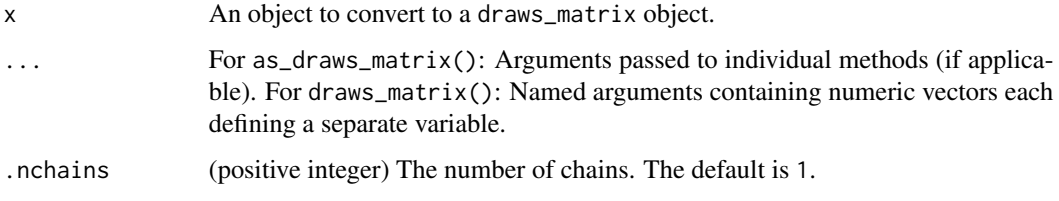

# Details

Objects of class "draws\_matrix" are matrices (2-D arrays) with dimensions "draw" and "variable". See Examples.

# Value

A draws\_matrix object, which has classes c("draws\_matrix", "draws", "matrix").

## See Also

Other formats: [draws\\_array\(](#page-9-1)), [draws\\_df\(](#page-10-1)), [draws\\_list\(](#page-12-1)), [draws\\_rvars\(](#page-17-1)), [draws](#page-6-1)

## Examples

```
x1 <- as_draws_matrix(example_draws())
class(x1)
print(x1)
str(x1)
x2 \le - draws_matrix(a = rnorm(10), b = rnorm(10), c = 1)
class(x2)
print(x2)
str(x2)
```
draws\_of *Get/set array of draws underlying a random variable*

#### Description

Gets/sets the array-representation that backs an [rvar](#page-59-1). Should be used rarely.

### draws\_of 17

#### Usage

draws\_of(x, with\_chains = FALSE)

 $draws_of(x, with_chains = FALSE) < - value$ 

# Arguments

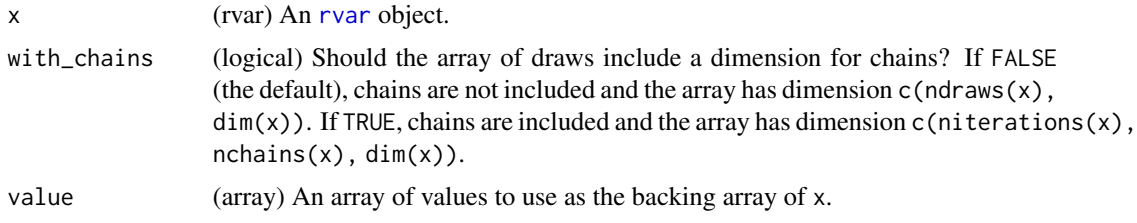

## Details

While [rvar](#page-59-1)s implement fast versions of basic math operations (including [matrix multiplication\)](#page-62-1), sometimes you may need to bypass the [rvar](#page-59-1) abstraction to do what you need to do more efficiently. draws\_of() allows you to get / set the underlying array of draws in order to do that.

[rvar](#page-59-1)s represent draws internally using arrays of arbitrary dimension, which is returned by draws\_of(x) and can be set using draws\_of(x)  $\le$  value. The first dimension of these arrays is the index of the draws. If with\_chains = TRUE, then the dimensions of the returned array are modified so that the first dimension is the index of the iterations and the second dimension is the index of the chains.

#### Value

If with\_chains = FALSE, an array with dimensions  $c$ (ndraws(x), dim(x)).

If with\_chains = TRUE, an array with dimensions  $c(niteration(x), nchain(x), dim(x)).$ 

```
x \le -r \varphi(1:10, \text{ nchains} = 2)x
# draws_of() without arguments will return the array of draws without
# chain information (first dimension is draw)
draws_of(x)
# draws_of() with with_chains = TRUE will reshape the returned array to
# include chain information in the second dimension
draws_of(x, with_chains = TRUE)# you can also set draws using draws_of(). When with_chains = FALSE the
# existing chain information will be retained ...
draws_of(x) \le 2:11
x
# when with_chains = TRUE the chain information will be set by the
```

```
# second dimension of the assigned array
draws_of(x, with_chains = TRUE) <- array(2:11, dim = c(2,5))x
```
<span id="page-17-1"></span>draws\_rvars *The* draws\_rvars *format*

## Description

The as\_draws\_rvars() methods convert objects to the draws\_rvars format. The draws\_rvars() function creates an object of the draws\_rvars format based on a set of numeric vectors. See Details.

#### Usage

```
as_draws_rvars(x, ...)
## Default S3 method:
as\_draws_rvars(x, \ldots)## S3 method for class 'draws_rvars'
as_draws_rvars(x, ...)
## S3 method for class 'list'
as\_draws_rvars(x, \ldots)## S3 method for class 'draws_matrix'
as_draws_rvars(x, ...)
## S3 method for class 'draws_array'
as_draws_rvars(x, ...)
## S3 method for class 'draws_df'
as_draws_rvars(x, ...)
## S3 method for class 'draws_list'
as_draws_rvars(x, ...)
## S3 method for class 'mcmc'
as_draws_rvars(x, ...)
## S3 method for class 'mcmc.list'
as_draws_rvars(x, ...)
draws_rvars(..., .nchains = 1)
is_draws_rvars(x)
```
<span id="page-17-0"></span>

# <span id="page-18-0"></span>draws\_summary 19

#### Arguments

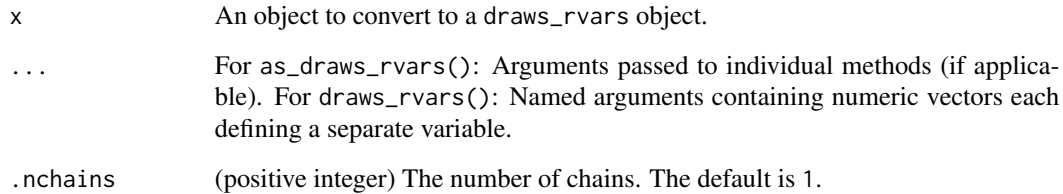

## Details

Objects of class "draws\_rvars" are lists of [rvar](#page-59-1) objects. See Examples.

#### Value

A draws\_rvars object, which has classes c("draws\_rvars", "draws", "list").

#### See Also

Other formats: [draws\\_array\(](#page-9-1)), [draws\\_df\(](#page-10-1)), [draws\\_list\(](#page-12-1)), [draws\\_matrix\(](#page-14-1)), [draws](#page-6-1)

#### Examples

```
x1 <- as_draws_rvars(example_draws())
class(x1)
print(x1)
str(x1)
x2 \leq - draws_rvars(a = rnorm(10), b = rnorm(10), c = 1)
class(x2)
print(x2)
str(x2)
```
draws\_summary *Summaries of* draws *objects*

### Description

The summarise\_draws() (and summarize\_draws()) methods provide a quick way to get a table of summary statistics and diagnostics. These methods will convert an object to a draws object if it isn't already. For convenience, a [summary\(\)](#page-0-0) method for draws and rvar objects are also provided as an alias for summarise\_draws() if the input object is a draws or rvar object.

# Usage

```
summarise_draws(.x, ...)
summarize_draws(.x, ...)
## S3 method for class 'draws'
summarise_draws(.x, ..., .args = list(), .cores = 1)
## S3 method for class 'draws'
summary(object, ...)
## S3 method for class 'rvar'
summarise_draws(.x, ...)
## S3 method for class 'rvar'
summary(object, ...)
default_summary_measures()
default_convergence_measures()
default_mcse_measures()
```
# Arguments

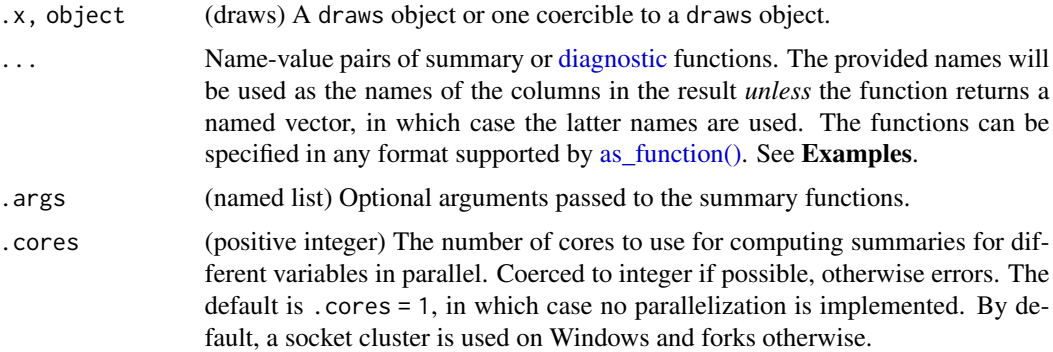

## Details

The default summary functions used are the ones specified by default\_summary\_measures() and default\_convergence\_measures():

default\_summary\_measures()

- [mean\(\)](#page-0-0)
- [median\(\)](#page-0-0)
- $\cdot$  [sd\(\)](#page-63-1)
- $\bullet$  [mad\(\)](#page-63-1)

## draws\_summary 21

• [quantile2\(\)](#page-46-1)

default\_convergence\_measures()

- [rhat\(\)](#page-54-1)
- [ess\\_bulk\(\)](#page-22-1)
- [ess\\_tail\(\)](#page-27-1)

The var() function should not be used to compute variances due to its inconsistent behavior with matrices. Instead, please use distributional::variance().

# Value

The summarise\_draws() methods return a [tibble](#page-0-0) data frame. The first column ("variable") contains the variable names and the remaining columns contain summary statistics and diagnostics.

The functions default\_summary\_measures(), default\_convergence\_measures(), and default\_mcse\_measures() return character vectors of names of the default measures.

# See Also

[diagnostics](#page-6-2) for a list of available diagnostics and links to their individual help pages.

```
x <- example_draws("eight_schools")
class(x)
str(x)
summarise_draws(x)
summarise_draws(x, "mean", "median")
summarise_draws(x, mean, mcse = mcse_mean)
summarise_draws(x, \simquantile(.x, probs = c(0.4, 0.6)))
# using default_*_meaures()
summarise_draws(x, default_summary_measures())
summarise_draws(x, default_convergence_measures())
summarise_draws(x, default_mcse_measures())
# compute variance of variables
summarise_draws(x, var = distributional::variance)
# illustrate use of '.args'
ws <- rexp(ndraws(x))
summarise_draws(x, weighted.mean, .args = list(w = ws))
```
<span id="page-21-1"></span><span id="page-21-0"></span>

#### Description

Compute the basic effective sample size (ESS) estimate for a single variable as described in Gelman et al. (2013) with some changes according to Vehtari et al. (2021). For practical applications, we strongly recommend the improved ESS convergence diagnostics implemented in [ess\\_bulk\(\)](#page-22-1) and [ess\\_tail\(\)](#page-27-1). See Vehtari (2021) for an in-depth comparison of different effective sample size estimators.

#### Usage

ess\_basic(x, ...) ## Default S3 method:  $ess\_basic(x, split = TRUE, ...)$ ## S3 method for class 'rvar'  $ess\_basic(x, split = TRUE, ...)$ 

#### Arguments

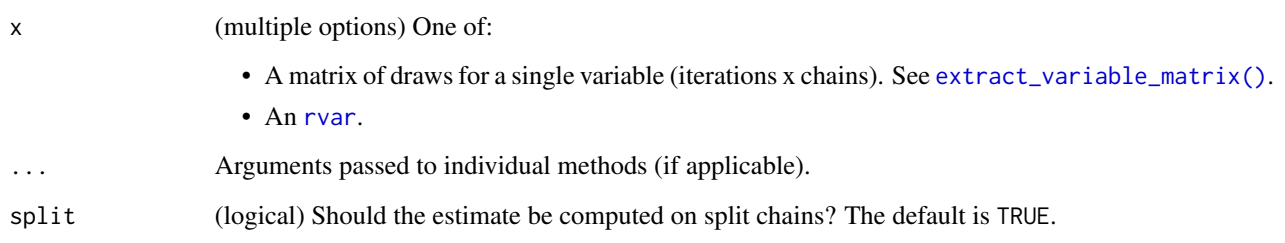

#### Value

If the input is an array, returns a single numeric value. If any of the draws is non-finite, that is, NA, NaN, Inf, or -Inf, the returned output will be (numeric) NA. Also, if all draws within any of the chains of a variable are the same (constant), the returned output will be (numeric) NA as well. The reason for the latter is that, for constant draws, we cannot distinguish between variables that are supposed to be constant (e.g., a diagonal element of a correlation matrix is always 1) or variables that just happened to be constant because of a failure of convergence or other problems in the sampling process.

If the input is an [rvar](#page-59-1), returns an array of the same dimensions as the [rvar](#page-59-1), where each element is equal to the value that would be returned by passing the draws array for that element of the [rvar](#page-59-1) to this function.

<span id="page-22-0"></span>ess\_bulk 23

## References

Andrew Gelman, John B. Carlin, Hal S. Stern, David B. Dunson, Aki Vehtari and Donald B. Rubin (2013). *Bayesian Data Analysis, Third Edition*. Chapman and Hall/CRC.

Aki Vehtari, Andrew Gelman, Daniel Simpson, Bob Carpenter, and Paul-Christian Bürkner (2021). Rank-normalization, folding, and localization: An improved R-hat for assessing convergence of MCMC (with discussion). *Bayesian Data Analysis*. 16(2), 667-–718. doi:10.1214/20-BA1221

Aki Vehtari (2021). Comparison of MCMC effective sample size estimators. Retrieved from https://avehtari.github.io/rhat\_ess/ess\_comparison.html

## See Also

```
Other diagnostics: ess_bulk(), ess_quantile(), ess_sd(), ess_tail(), mcse_mean(), mcse_quantile(),
mcse_sd(), rhat_basic(), rhat(), rstar()
```
## Examples

```
mu <- extract_variable_matrix(example_draws(), "mu")
ess_basic(mu)
```

```
d <- as_draws_rvars(example_draws("multi_normal"))
ess_basic(d$Sigma)
```
<span id="page-22-1"></span>ess\_bulk *Bulk effective sample size (bulk-ESS)*

## **Description**

Compute a bulk effective sample size estimate (bulk-ESS) for a single variable. Bulk-ESS is useful as a diagnostic for the sampling efficiency in the bulk of the posterior. It is defined as the effective sample size for rank normalized values using split chains. For the tail effective sample size see [ess\\_tail\(\)](#page-27-1). See Vehtari (2021) for an in-depth comparison of different effective sample size estimators.

#### Usage

```
\text{ess\_bulk}(x, \ldots)## Default S3 method:
ess_bullk(x, \ldots)## S3 method for class 'rvar'
\text{ess\_bulk}(x, \ldots)
```
24 ess\_bulk

#### **Arguments**

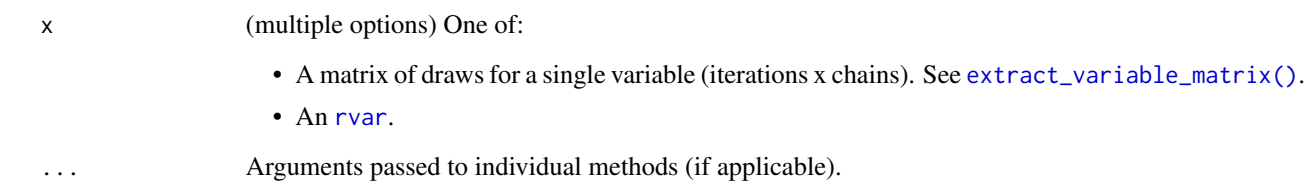

## Value

If the input is an array, returns a single numeric value. If any of the draws is non-finite, that is, NA, NaN, Inf, or -Inf, the returned output will be (numeric) NA. Also, if all draws within any of the chains of a variable are the same (constant), the returned output will be (numeric) NA as well. The reason for the latter is that, for constant draws, we cannot distinguish between variables that are supposed to be constant (e.g., a diagonal element of a correlation matrix is always 1) or variables that just happened to be constant because of a failure of convergence or other problems in the sampling process.

If the input is an [rvar](#page-59-1), returns an array of the same dimensions as the rvar, where each element is equal to the value that would be returned by passing the draws array for that element of the [rvar](#page-59-1) to this function.

## References

Aki Vehtari, Andrew Gelman, Daniel Simpson, Bob Carpenter, and Paul-Christian Bürkner (2021). Rank-normalization, folding, and localization: An improved R-hat for assessing convergence of MCMC (with discussion). *Bayesian Data Analysis*. 16(2), 667-–718. doi:10.1214/20-BA1221

Aki Vehtari (2021). Comparison of MCMC effective sample size estimators. Retrieved from https://avehtari.github.io/rhat\_ess/ess\_comparison.html

#### See Also

Other diagnostics: [ess\\_basic\(](#page-21-1)), [ess\\_quantile\(](#page-25-1)), [ess\\_sd\(](#page-26-1)), [ess\\_tail\(](#page-27-1)), [mcse\\_mean\(](#page-32-1)), [mcse\\_quantile\(](#page-33-1)), [mcse\\_sd\(](#page-35-1)), [rhat\\_basic\(](#page-55-1)), [rhat\(](#page-54-1)), [rstar\(](#page-57-1))

```
mu <- extract_variable_matrix(example_draws(), "mu")
ess_bulk(mu)
```

```
d <- as_draws_rvars(example_draws("multi_normal"))
ess_bulk(d$Sigma)
```
<span id="page-24-0"></span>

#### **Description**

Compute an effective sample size estimate for a mean (expectation) estimate of a single variable.

## Usage

```
ess_mean(x, \ldots)## S3 method for class 'rvar'
ess_mean(x, \ldots)
```
#### Arguments

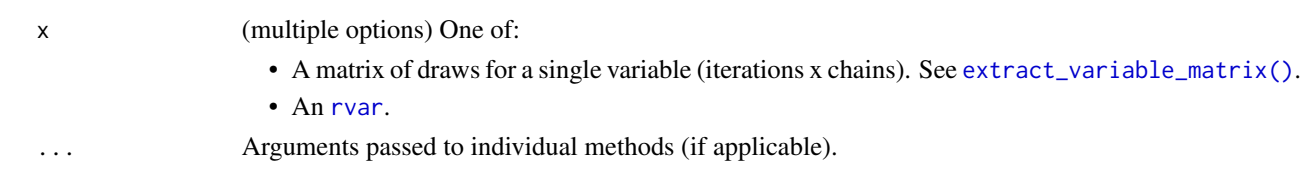

## Value

If the input is an array, returns a single numeric value. If any of the draws is non-finite, that is, NA, NaN, Inf, or -Inf, the returned output will be (numeric) NA. Also, if all draws within any of the chains of a variable are the same (constant), the returned output will be (numeric) NA as well. The reason for the latter is that, for constant draws, we cannot distinguish between variables that are supposed to be constant (e.g., a diagonal element of a correlation matrix is always 1) or variables that just happened to be constant because of a failure of convergence or other problems in the sampling process.

If the input is an [rvar](#page-59-1), returns an array of the same dimensions as the rvar, where each element is equal to the value that would be returned by passing the draws array for that element of the [rvar](#page-59-1) to this function.

## References

Andrew Gelman, John B. Carlin, Hal S. Stern, David B. Dunson, Aki Vehtari and Donald B. Rubin (2013). *Bayesian Data Analysis, Third Edition*. Chapman and Hall/CRC.

```
mu <- extract_variable_matrix(example_draws(), "mu")
ess_mean(mu)
d <- as_draws_rvars(example_draws("multi_normal"))
```

```
ess_mean(d$Sigma)
```
<span id="page-25-1"></span><span id="page-25-0"></span>

## Description

Compute effective sample size estimates for quantile estimates of a single variable.

# Usage

```
ess_quantile(x, probs = c(0.05, 0.95), ...)
## Default S3 method:
ess_quantile(x, probs = c(0.05, 0.95), names = TRUE, ...)
## S3 method for class 'rvar'
ess_quantile(x, probs = c(0.05, 0.95), names = TRUE, ...)
ess_median(x, ...)
## Default S3 method:
ess_mean(x, \ldots)
```
## **Arguments**

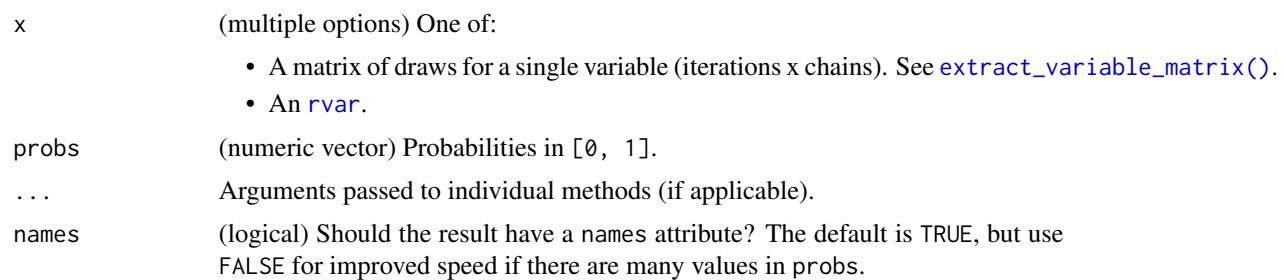

# Value

If the input is an array, returns a numeric vector with one element per quantile. If any of the draws is non-finite, that is, NA, NaN, Inf, or -Inf, the returned output will be a vector of (numeric) NA values. Also, if all draws of a variable are the same (constant), the returned output will be a vector of (numeric) NA values as well. The reason for the latter is that, for constant draws, we cannot distinguish between variables that are supposed to be constant (e.g., a diagonal element of a correlation matrix is always 1) or variables that just happened to be constant because of a failure of convergence or other problems in the sampling process.

If the input is an [rvar](#page-59-1) and length(probs)  $=$  1, returns an array of the same dimensions as the [rvar](#page-59-1), where each element is equal to the value that would be returned by passing the draws array for that element of the [rvar](#page-59-1) to this function. If length(probs) > 1, the first dimension of the result indexes the input probabilities; i.e. the result has dimension  $c(length(probs))$ ,  $dim(x)$ ).

#### <span id="page-26-0"></span>ess\_sd 27

## References

Aki Vehtari, Andrew Gelman, Daniel Simpson, Bob Carpenter, and Paul-Christian Bürkner (2021). Rank-normalization, folding, and localization: An improved R-hat for assessing convergence of MCMC (with discussion). *Bayesian Data Analysis*. 16(2), 667-–718. doi:10.1214/20-BA1221

## See Also

```
Other diagnostics: ess_basic(), ess_bulk(), ess_sd(), ess_tail(), mcse_mean(), mcse_quantile(),
mcse_sd(), rhat_basic(), rhat(), rstar()
```
### Examples

```
mu <- extract_variable_matrix(example_draws(), "mu")
ess\_quantile(mu, probs = c(0.1, 0.9))
```

```
d <- as_draws_rvars(example_draws("multi_normal"))
ess\_quantile(d$mu, probs = c(0.1, 0.9))
```
<span id="page-26-1"></span>ess\_sd *Effective sample size for the standard deviation*

# Description

Compute an effective sample size estimate for the standard deviation (SD) estimate of a single variable. This is defined as the effective sample size estimate for the absolute deviation from mean.

## Usage

```
ess_s(d(x, \ldots))## Default S3 method:
ess_s(d(x, \ldots))## S3 method for class 'rvar'
ess_s(d(x, \ldots))
```
### Arguments

x (multiple options) One of:

• A matrix of draws for a single variable (iterations x chains). See [extract\\_variable\\_matrix\(\)](#page-31-1).

• An [rvar](#page-59-1).

... Arguments passed to individual methods (if applicable).

If the input is an array, returns a single numeric value. If any of the draws is non-finite, that is, NA, NaN, Inf, or -Inf, the returned output will be (numeric) NA. Also, if all draws within any of the chains of a variable are the same (constant), the returned output will be (numeric) NA as well. The reason for the latter is that, for constant draws, we cannot distinguish between variables that are supposed to be constant (e.g., a diagonal element of a correlation matrix is always 1) or variables that just happened to be constant because of a failure of convergence or other problems in the sampling process.

If the input is an [rvar](#page-59-1), returns an array of the same dimensions as the [rvar](#page-59-1), where each element is equal to the value that would be returned by passing the draws array for that element of the [rvar](#page-59-1) to this function.

#### References

Aki Vehtari, Andrew Gelman, Daniel Simpson, Bob Carpenter, and Paul-Christian Bürkner (2021). Rank-normalization, folding, and localization: An improved R-hat for assessing convergence of MCMC (with discussion). *Bayesian Data Analysis*. 16(2), 667-–718. doi:10.1214/20-BA1221

#### See Also

Other diagnostics: [ess\\_basic\(](#page-21-1)), [ess\\_bulk\(](#page-22-1)), [ess\\_quantile\(](#page-25-1)), [ess\\_tail\(](#page-27-1)), [mcse\\_mean\(](#page-32-1)), [mcse\\_quantile\(](#page-33-1)), [mcse\\_sd\(](#page-35-1)), [rhat\\_basic\(](#page-55-1)), [rhat\(](#page-54-1)), [rstar\(](#page-57-1))

#### Examples

mu <- extract\_variable\_matrix(example\_draws(), "mu") ess\_sd(mu)

d <- as\_draws\_rvars(example\_draws("multi\_normal")) ess\_sd(d\$Sigma)

<span id="page-27-1"></span>ess\_tail *Tail effective sample size (tail-ESS)*

#### Description

Compute a tail effective sample size estimate (tail-ESS) for a single variable. Tail-ESS is useful as a diagnostic for the sampling efficiency in the tails of the posterior. It is defined as the minimum of the effective sample sizes for 5% and 95% quantiles. For the bulk effective sample size see [ess\\_bulk\(\)](#page-22-1). See Vehtari (2021) for an in-depth comparison of different effective sample size estimators.

<span id="page-27-0"></span>

## Value

ess\_tail 29

## Usage

```
ess\_tail(x, \ldots)## Default S3 method:
ess\_tail(x, \ldots)## S3 method for class 'rvar'
ess\_tail(x, \ldots)
```
## **Arguments**

x (multiple options) One of:

• A matrix of draws for a single variable (iterations x chains). See [extract\\_variable\\_matrix\(\)](#page-31-1).

• An [rvar](#page-59-1).

... Arguments passed to individual methods (if applicable).

## Value

If the input is an array, returns a single numeric value. If any of the draws is non-finite, that is, NA, NaN, Inf, or -Inf, the returned output will be (numeric) NA. Also, if all draws within any of the chains of a variable are the same (constant), the returned output will be (numeric) NA as well. The reason for the latter is that, for constant draws, we cannot distinguish between variables that are supposed to be constant (e.g., a diagonal element of a correlation matrix is always 1) or variables that just happened to be constant because of a failure of convergence or other problems in the sampling process.

If the input is an [rvar](#page-59-1), returns an array of the same dimensions as the rvar, where each element is equal to the value that would be returned by passing the draws array for that element of the [rvar](#page-59-1) to this function.

## References

Aki Vehtari, Andrew Gelman, Daniel Simpson, Bob Carpenter, and Paul-Christian Bürkner (2021). Rank-normalization, folding, and localization: An improved R-hat for assessing convergence of MCMC (with discussion). *Bayesian Data Analysis*. 16(2), 667-–718. doi:10.1214/20-BA1221

Aki Vehtari (2021). Comparison of MCMC effective sample size estimators. Retrieved from https://avehtari.github.io/rhat\_ess/ess\_comparison.html

# See Also

Other diagnostics: [ess\\_basic\(](#page-21-1)), [ess\\_bulk\(](#page-22-1)), [ess\\_quantile\(](#page-25-1)), [ess\\_sd\(](#page-26-1)), [mcse\\_mean\(](#page-32-1)), [mcse\\_quantile\(](#page-33-1)), [mcse\\_sd\(](#page-35-1)), [rhat\\_basic\(](#page-55-1)), [rhat\(](#page-54-1)), [rstar\(](#page-57-1))

#### Examples

```
mu <- extract_variable_matrix(example_draws(), "mu")
ess_tail(mu)
```
d <- as\_draws\_rvars(example\_draws("multi\_normal"))

<span id="page-29-0"></span>ess\_tail(d\$Sigma)

example\_draws *Example* draws *objects*

## **Description**

Objects for use in examples, vignettes, and tests.

## Usage

example\_draws(example = "eight\_schools")

## Arguments

example (string) The name of the example draws object. See **Details** for available options.

## Details

The following example draws objects are available.

eight\_schools: A [draws\\_array](#page-9-1) object with 100 iterations from each of 4 Markov chains obtained by fitting the eight schools model described in Gelman et al. (2013) with [Stan.](https://mc-stan.org) The variables are:

- mu: Overall mean of the eight schools
- tau: Standard deviation between schools
- theta: Individual means of each of the eight schools

multi\_normal: A [draws\\_array](#page-9-1) object with 100 iterations from each of the 4 Markov chains obtained by fitting a 3-dimensional multivariate normal model to 100 simulated observations. The variables are:

- mu: Mean parameter vector of length 3
- Sigma: Covariance matrix of dimension 3 x 3

## Value

A draws object.

## Note

These objects are only intended to be used in demonstrations and tests. They contain fewer iterations and chains than recommended for performing actual inference.

#### References

Andrew Gelman, John B. Carlin, Hal S. Stern, David B. Dunson, Aki Vehtari and Donald B. Rubin (2013). Bayesian Data Analysis, Third Edition. Chapman and Hall/CRC.

# <span id="page-30-0"></span>extract\_variable 31

# Examples

```
draws_eight_schools <- example_draws("eight_schools")
summarise_draws(draws_eight_schools)
draws_multi_normal <- example_draws("multi_normal")
summarise_draws(draws_multi_normal)
```
extract\_variable *Extract draws of a single variable*

# Description

Extract a vector of draws of a single variable.

#### Usage

```
extract_variable(x, variable, ...)
## Default S3 method:
extract_variable(x, variable, ...)
## S3 method for class 'draws'
extract_variable(x, variable, ...)
## S3 method for class 'draws_rvars'
extract_variable(x, variable, ...)
```
# Arguments

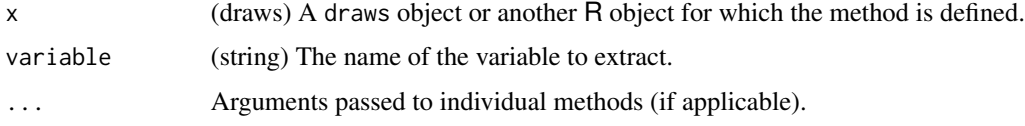

## Value

A numeric vector of length equal to the number of draws.

```
x <- example_draws()
mu <- extract_variable(x, variable = "mu")
str(mu)
```

```
extract_variable_matrix
```
*Extract matrix of a single variable*

# Description

Extract an iterations x chains matrix of draws of a single variable. This is primarily used for convergence diagnostic functions such as [rhat\(\)](#page-54-1).

## Usage

```
extract_variable_matrix(x, variable, ...)
```

```
## Default S3 method:
extract_variable_matrix(x, variable, ...)
```

```
## S3 method for class 'draws'
extract_variable_matrix(x, variable, ...)
```

```
## S3 method for class 'draws_rvars'
extract_variable_matrix(x, variable, ...)
```
# Arguments

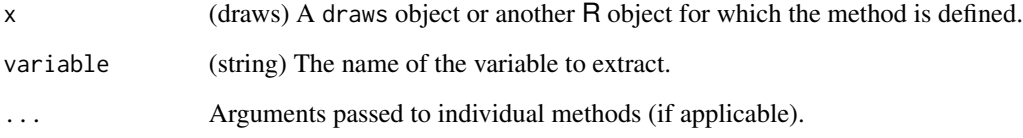

# Value

A matrix with dimension iterations x chains.

```
x <- example_draws()
mu <- extract_variable_matrix(x, variable = "mu")
dim(mu)
rhat(mu)
```
<span id="page-32-0"></span>

## Description

Test if x is an [rvar](#page-59-1).

## Usage

is\_rvar(x)

# Arguments

x (any object) An object to test.

## Value

TRUE if x is an [rvar](#page-59-1), FALSE otherwise.

## See Also

[as\\_rvar\(\)](#page-3-1) to convert objects to rvars.

<span id="page-32-1"></span>mcse\_mean *Monte Carlo standard error for the mean*

## Description

Compute the Monte Carlo standard error for the mean (expectation) of a single variable.

## Usage

```
mcse_mean(x, \ldots)## Default S3 method:
mcse_mean(x, \ldots)## S3 method for class 'rvar'
mcse_mean(x, ...)
```
## Arguments

x (multiple options) One of:

- A matrix of draws for a single variable (iterations x chains). See [extract\\_variable\\_matrix\(\)](#page-31-1). • An [rvar](#page-59-1).
- ... Arguments passed to individual methods (if applicable).

If the input is an array, returns a single numeric value. If any of the draws is non-finite, that is, NA, NaN, Inf, or -Inf, the returned output will be (numeric) NA. Also, if all draws within any of the chains of a variable are the same (constant), the returned output will be (numeric) NA as well. The reason for the latter is that, for constant draws, we cannot distinguish between variables that are supposed to be constant (e.g., a diagonal element of a correlation matrix is always 1) or variables that just happened to be constant because of a failure of convergence or other problems in the sampling process.

If the input is an [rvar](#page-59-1), returns an array of the same dimensions as the [rvar](#page-59-1), where each element is equal to the value that would be returned by passing the draws array for that element of the [rvar](#page-59-1) to this function.

## References

Andrew Gelman, John B. Carlin, Hal S. Stern, David B. Dunson, Aki Vehtari and Donald B. Rubin (2013). *Bayesian Data Analysis, Third Edition*. Chapman and Hall/CRC.

#### See Also

Other diagnostics: [ess\\_basic\(](#page-21-1)), [ess\\_bulk\(](#page-22-1)), [ess\\_quantile\(](#page-25-1)), [ess\\_sd\(](#page-26-1)), [ess\\_tail\(](#page-27-1)), [mcse\\_quantile\(](#page-33-1)), [mcse\\_sd\(](#page-35-1)), [rhat\\_basic\(](#page-55-1)), [rhat\(](#page-54-1)), [rstar\(](#page-57-1))

#### Examples

```
mu <- extract_variable_matrix(example_draws(), "mu")
mcse_mean(mu)
```

```
d <- as_draws_rvars(example_draws("multi_normal"))
mcse_mean(d$Sigma)
```
<span id="page-33-1"></span>mcse\_quantile *Monte Carlo standard error for quantiles*

#### **Description**

Compute Monte Carlo standard errors for quantile estimates of a single variable.

#### Usage

```
mcse_quantile(x, probs = c(0.05, 0.95), ...)
## Default S3 method:
mcse_quantile(x, probs = c(0.05, 0.95), names = TRUE, ...)
## S3 method for class 'rvar'
mcse_quantile(x, probs = c(0.05, 0.95), names = TRUE, ...)
mcse_median(x, ...)
```
<span id="page-33-0"></span>

# Value

#### mcse\_quantile 35

#### **Arguments**

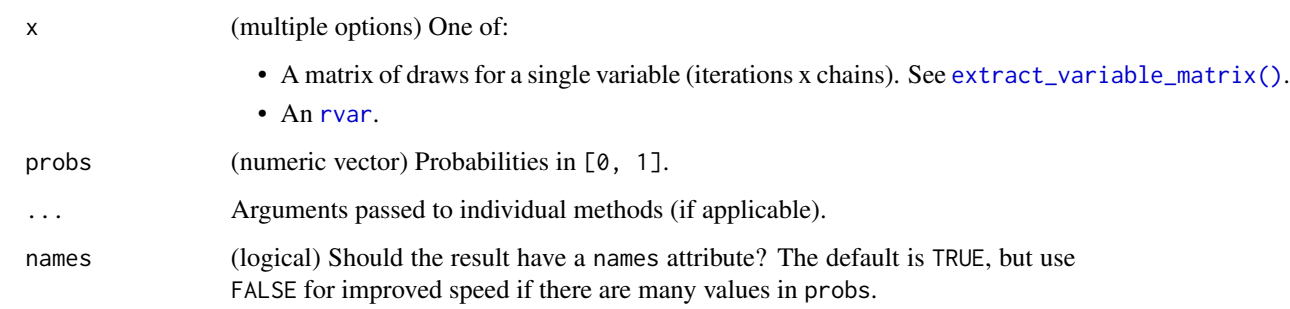

#### Value

If the input is an array, returns a numeric vector with one element per quantile. If any of the draws is non-finite, that is, NA, NaN, Inf, or -Inf, the returned output will be a vector of (numeric) NA values. Also, if all draws of a variable are the same (constant), the returned output will be a vector of (numeric) NA values as well. The reason for the latter is that, for constant draws, we cannot distinguish between variables that are supposed to be constant (e.g., a diagonal element of a correlation matrix is always 1) or variables that just happened to be constant because of a failure of convergence or other problems in the sampling process.

If the input is an [rvar](#page-59-1) and length(probs)  $=$  1, returns an array of the same dimensions as the [rvar](#page-59-1), where each element is equal to the value that would be returned by passing the draws array for that element of the [rvar](#page-59-1) to this function. If length(probs) > 1, the first dimension of the result indexes the input probabilities; i.e. the result has dimension  $c(\text{length}(probs), \text{dim}(x))$ .

# References

Aki Vehtari, Andrew Gelman, Daniel Simpson, Bob Carpenter, and Paul-Christian Bürkner (2021). Rank-normalization, folding, and localization: An improved R-hat for assessing convergence of MCMC (with discussion). *Bayesian Data Analysis*. 16(2), 667-–718. doi:10.1214/20-BA1221

## See Also

```
ess_basic(ess_bulk(ess_quantile(ess_sd(ess_tail(mcse_mean(),
mcse_sd(), rhat_basic(), rhat(), rstar()
```

```
mu <- extract_variable_matrix(example_draws(), "mu")
mcse\_quantile(mu, probs = c(0.1, 0.9))
```

```
d <- as_draws_rvars(example_draws("multi_normal"))
mcse_quantile(d$mu)
```
<span id="page-35-1"></span><span id="page-35-0"></span>

#### Description

Compute the Monte Carlo standard error for the standard deviation (SD) of a single variable without assuming normality using moments of moments and first order Taylor series approximation (Kenney and Keeping, 1951, p. 141).

#### Usage

 $mcse\_sd(x, \ldots)$ ## Default S3 method:  $mcse\_sd(x, \ldots)$ ## S3 method for class 'rvar'  $mcse_sdd(x, \ldots)$ 

#### Arguments

x (multiple options) One of: • A matrix of draws for a single variable (iterations x chains). See [extract\\_variable\\_matrix\(\)](#page-31-1). • An [rvar](#page-59-1). ... Arguments passed to individual methods (if applicable).

#### Value

If the input is an array, returns a single numeric value. If any of the draws is non-finite, that is, NA, NaN, Inf, or -Inf, the returned output will be (numeric) NA. Also, if all draws within any of the chains of a variable are the same (constant), the returned output will be (numeric) NA as well. The reason for the latter is that, for constant draws, we cannot distinguish between variables that are supposed to be constant (e.g., a diagonal element of a correlation matrix is always 1) or variables that just happened to be constant because of a failure of convergence or other problems in the sampling process.

If the input is an [rvar](#page-59-1), returns an array of the same dimensions as the [rvar](#page-59-1), where each element is equal to the value that would be returned by passing the draws array for that element of the [rvar](#page-59-1) to this function.

#### References

Aki Vehtari, Andrew Gelman, Daniel Simpson, Bob Carpenter, and Paul-Christian Bürkner (2021). Rank-normalization, folding, and localization: An improved R-hat for assessing convergence of MCMC (with discussion). *Bayesian Data Analysis*. 16(2), 667-–718. doi:10.1214/20-BA1221

J. F. Kenney & E. S. Keeping (1951). *Mathematics of Statistics, Vol. II.*
## merge\_chains 37

## See Also

```
Other diagnostics: ess_basic(), ess_bulk(), ess_quantile(), ess_sd(), ess_tail(), mcse_mean(),
mcse_quantile(), rhat_basic(), rhat(), rstar()
```
#### Examples

```
mu <- extract_variable_matrix(example_draws(), "mu")
mcse_sd(mu)
```

```
d <- as_draws_rvars(example_draws("multi_normal"))
mcse_sd(d$Sigma)
```
merge\_chains *Merge chains of* draws *objects*

#### Description

Merge chains of [draws](#page-6-0) objects into a single chain. Some operations will trigger an automatic merging of chains, for example, because chains do not match between two objects involved in a binary operation. By default, no warning will be issued when this happens but you can activate one via options(posterior.warn\_on\_merge\_chains = TRUE).

#### Usage

```
merge_chains(x, ...)
## S3 method for class 'draws_matrix'
merge_chains(x, ...)
## S3 method for class 'draws_array'
merge_chains(x, ...)
## S3 method for class 'draws_df'
merge_chains(x, ...)
## S3 method for class 'draws_list'
merge_chains(x, ...)
## S3 method for class 'rvar'
merge_chains(x, ...)
## S3 method for class 'draws_rvars'
merge_chains(x, ...)
```
## Arguments

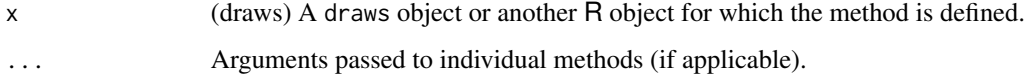

# Value

A draws object of the same class as x.

#### Examples

```
x <- example_draws()
# draws_array with 4 chains, 100 iters each
str(x)
# draws_array with 1 chain of 400 iterations
str(merge_chains(x))
```
<span id="page-37-0"></span>mutate\_variables *Mutate variables in* draws *objects*

#### Description

Mutate variables in a [draws](#page-6-0) object.

## Usage

```
mutate_variables(.x, ...)
## S3 method for class 'draws_matrix'
mutate_variables(.x, ...)
## S3 method for class 'draws_array'
mutate_variables(.x, ...)
## S3 method for class 'draws_df'
mutate_variables(.x, ...)
## S3 method for class 'draws_list'
mutate_variables(.x, ...)
## S3 method for class 'draws_rvars'
mutate_variables(.x, ...)
```
## order\_draws 39

#### Arguments

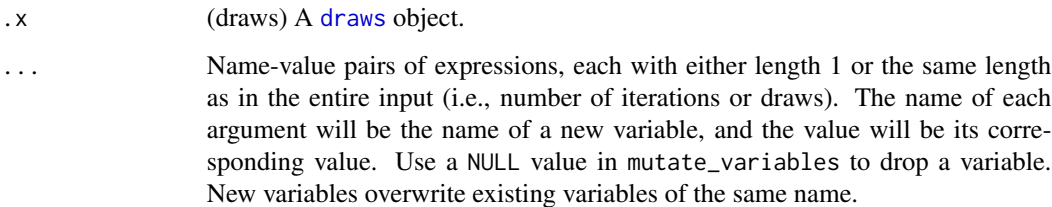

#### Details

In order to mutate variables in [draws\\_matrix](#page-14-0) and [draws\\_array](#page-9-0) objects, they are transformed to [draws\\_df](#page-10-0) objects first and then transformed back after mutation. As those transformations are quite expensive for larger number of draws, we recommend using mutate\_variables on [draws\\_df](#page-10-0) and [draws\\_list](#page-12-0) objects if speed is an issue.

In [draws\\_rvars](#page-17-0) objects, the output of each expression in ... is coerced to an [rvar](#page-59-0) object if it is not already one using as\_rvar().

## Value

Returns a [draws](#page-6-0) object of the same format as .x, with variables mutated according to the expressions provided in ....

## See Also

[variables](#page-7-0), [rename\\_variables](#page-48-0)

## Examples

```
x <- as_draws_df(example_draws())
x \le - subset(x, variable = c("mu", "tau"))mutate\_variables(x, tau2 = tau^2)mutate_variables(x, scale = 1.96 * \tan, lower = mu - scale)
```
<span id="page-38-0"></span>order\_draws *Order* draws *objects*

## Description

Order [draws](#page-6-0) objects according to iteration and chain number. By default, draws objects are ordered but subsetting or extracting parts of them may leave them in an unordered state.

### Usage

```
order_draws(x, ...)
## S3 method for class 'draws_matrix'
order_draws(x, ...)
## S3 method for class 'draws_array'
order_draws(x, ...)
## S3 method for class 'draws_df'
order_draws(x, ...)
## S3 method for class 'draws_list'
order_draws(x, ...)
## S3 method for class 'draws_rvars'
order_draws(x, ...)
## S3 method for class 'rvar'
order_draws(x, ...)
```
## Arguments

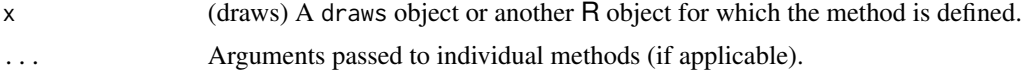

#### Value

A draws object of the same class as x.

# See Also

[repair\\_draws\(\)](#page-49-0)

# Examples

```
x <- as_draws_array(example_draws())
dimnames(x[10:5, 4:3, ])
dimnames(order_draws(x[10:5, 4:3, ]))
```
print.draws\_array *Print* draws\_array *objects*

# Description

Pretty printing for [draws\\_array](#page-9-0) objects.

## print.draws\_df 41

## Usage

```
## S3 method for class 'draws_array'
print(
 x,
 digits = 2,
 max_iterations = getOption("posterior.max_iterations", 5),
 max_chains = getOption("posterior.max_chains", 8),
 max_variables = getOption("posterior.max_variables", 4),
 reserved = FALSE,
  ...
)
```
## Arguments

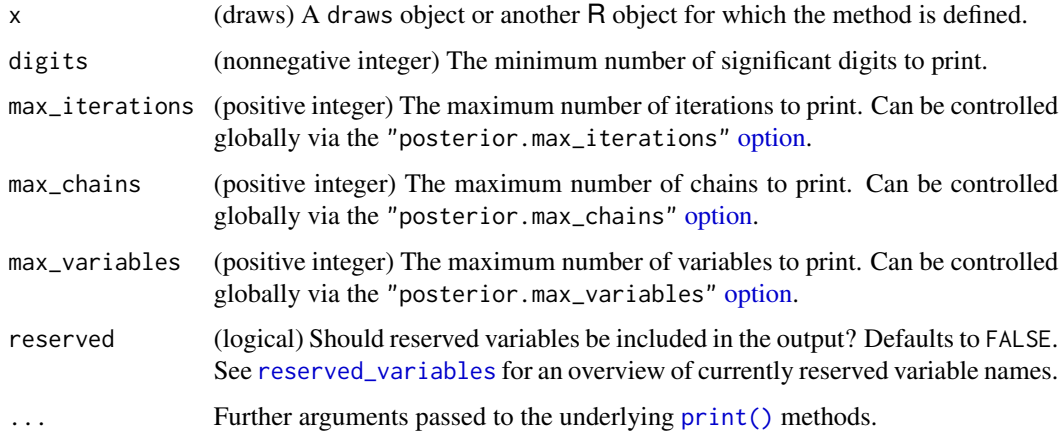

# Value

A draws object of the same class as x.

## Examples

```
x <- as_draws_array(example_draws())
print(x)
```
print.draws\_df *Print* draws\_df *objects*

# Description

Pretty printing for [draws\\_df](#page-10-0) objects.

# Usage

```
## S3 method for class 'draws_df'
print(
 x,
 digits = 2,
 max_draws = getOption("posterior.max_draws", 10),
 max_variables = getOption("posterior.max_variables", 8),
 reserved = FALSE,
  ...
)
```
# Arguments

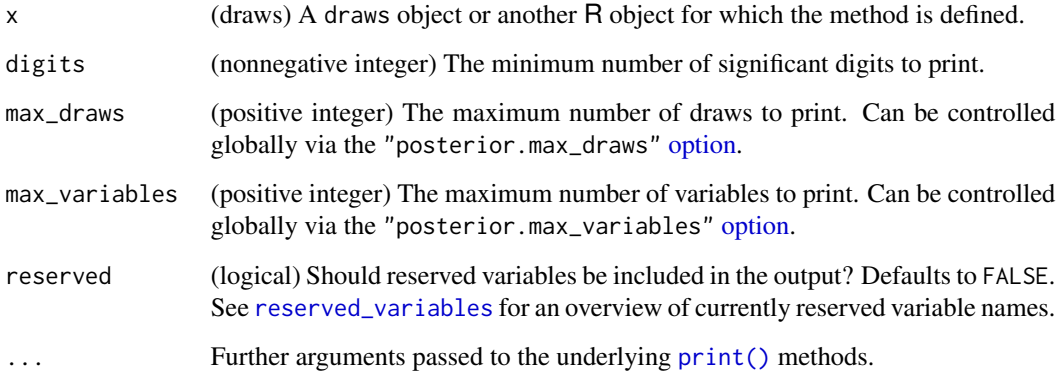

## Value

A draws object of the same class as x.

## Examples

```
x <- as_draws_df(example_draws())
print(x)
```
print.draws\_list *Print* draws\_list *objects*

# Description

Pretty printing for [draws\\_list](#page-12-0) objects.

## print.draws\_matrix 43

## Usage

```
## S3 method for class 'draws_list'
print(
  x,
 digits = 2,
 max_iterations = getOption("posterior.max_iterations", 10),
 max_chains = getOption("posterior.max_chains", 2),
 max_variables = getOption("posterior.max_variables", 4),
 reserved = FALSE,
  ...
\mathcal{L}
```
## Arguments

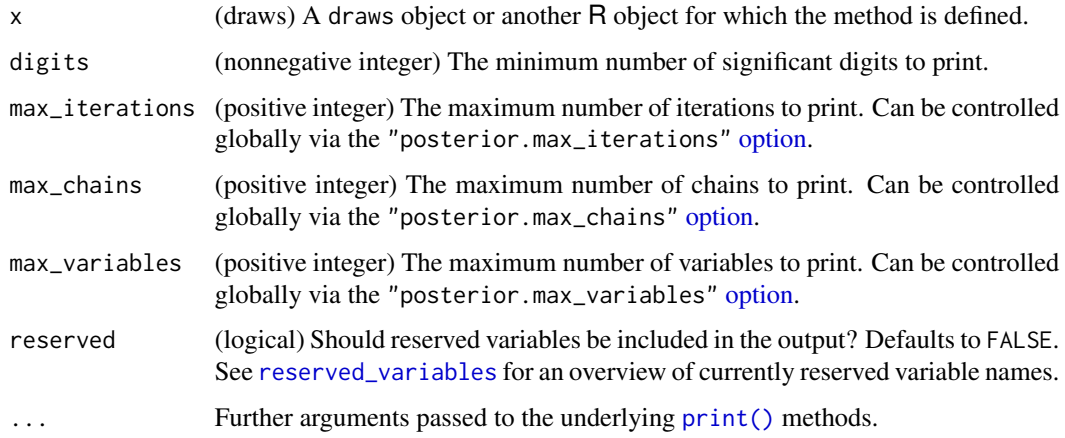

## Value

A draws object of the same class as x.

# Examples

```
x <- as_draws_list(example_draws())
print(x)
```
print.draws\_matrix *Print* draws\_matrix *objects*

# Description

Pretty printing for [draws\\_matrix](#page-14-0) objects.

# Usage

```
## S3 method for class 'draws_matrix'
print(
 x,
 digits = 2,
 max_draws = getOption("posterior.max_draws", 10),
 max_variables = getOption("posterior.max_variables", 8),
 reserved = FALSE,
  ...
)
```
# Arguments

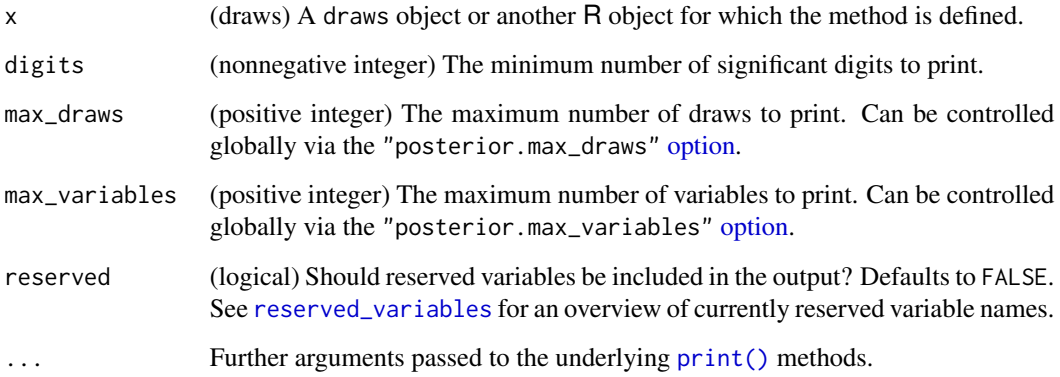

## Value

A draws object of the same class as x.

## Examples

```
x <- as_draws_matrix(example_draws())
print(x)
```
print.draws\_rvars *Print* draws\_rvars *objects*

# Description

Pretty printing for [draws\\_rvars](#page-17-0) objects.

#### print.rvar 45

# Usage

```
## S3 method for class 'draws_rvars'
print(
  x,
 digits = 2,
 max_variables = getOption("posterior.max_variables", 8),
  summary = getOption("posterior.rvar_summary", "mean_sd"),
 reserved = FALSE,
  ...
)
```
# Arguments

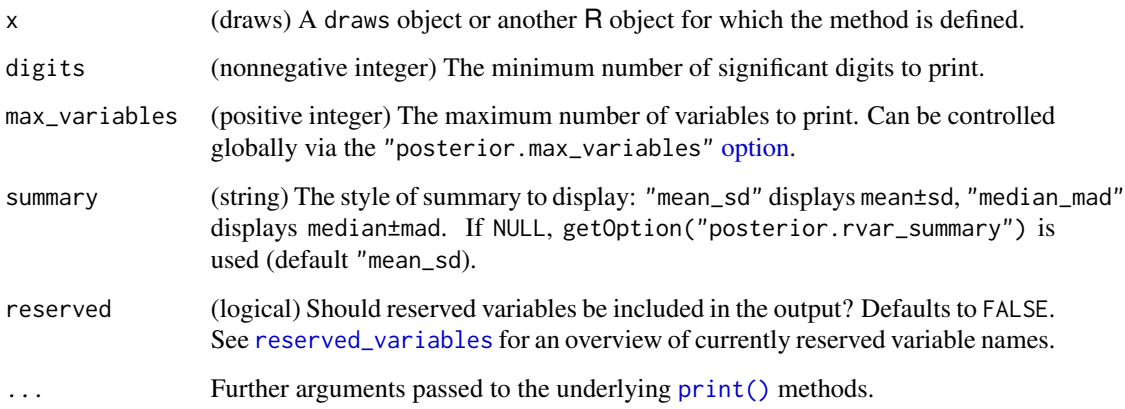

# Value

A draws object of the same class as x.

# Examples

```
x <- as_draws_rvars(example_draws())
print(x)
```
print.rvar *Print or format a random variable*

# Description

Printing and formatting methods for [rvar](#page-59-0)s.

## Usage

```
## S3 method for class 'rvar'
print(x, ..., summary = NULL, digits = 2, color = TRUE)## S3 method for class 'rvar'
format(x, ..., summary = NULL, digits = 2, color = FALSE)
## S3 method for class 'rvar'
str(
 object,
  ...,
  summary = NULL,
  vec.length = NULL,indent.str = paste(rep.int(" ", max(0, nest.lev + 1)), collapse = ".."),
 nest.lev = 0,give.attr = TRUE
)
```
## Arguments

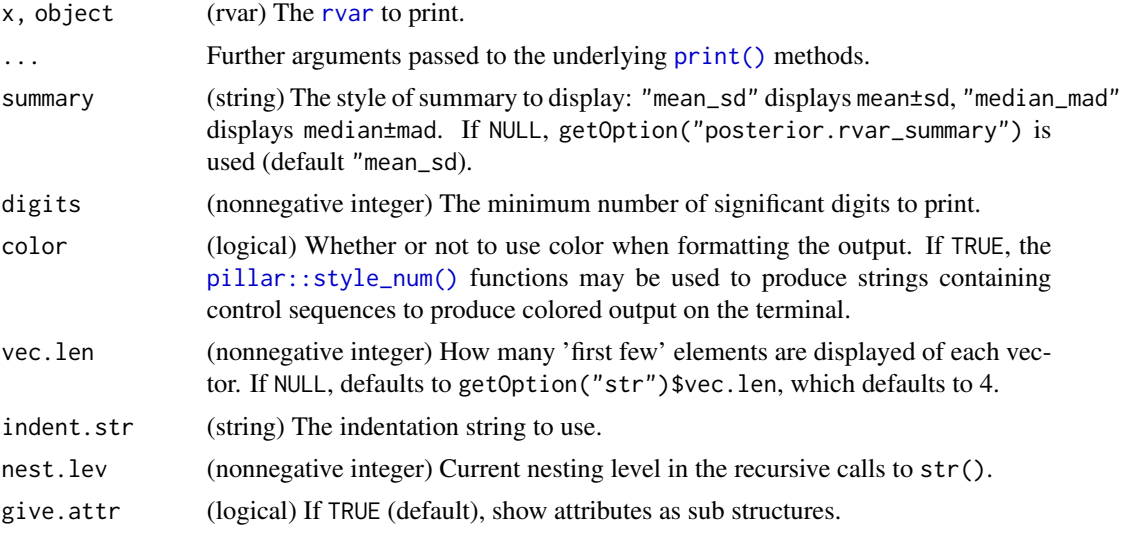

## Details

print() and str() print out [rvar](#page-59-0) objects by summarizing each element in the random variable with either its mean±sd or median±mad, depending on the value of summary. Both functions use the format() implementation for [rvar](#page-59-0) objects under the hood, which returns a character vector in the mean±sd or median±mad form.

# Value

For print(), an invisible version of the input object. For str(), nothing; i.e. invisible(NULL).

#### quantile2  $\sim$  47

For format(), a character vector of the same dimensions as  $x$  where each entry is of the form "mean±sd" or "median±mad", depending on the value of summary.

## Examples

```
set.seed(5678)
x = \text{rbind}(cbind(rvar(rnorm(1000, 1)), rvar(rnorm(1000, 2))),
  cbind(rvar(rnorm(1000, 3)), rvar(rnorm(1000, 4)))
\overline{\phantom{a}}print(x)
print(x, summary = "median_and")str(x)
format(x)
```
## quantile2 *Compute Quantiles*

#### Description

Compute quantiles of a sample and return them in a format consistent with other summary functions in the posterior package.

#### Usage

```
quantile2(x, probs = c(0.05, 0.95), na.rm = FALSE, ...)
## Default S3 method:
quantile2(x, probs = c(0.05, 0.95), na.rm = FALSE, names = TRUE, ...)
## S3 method for class 'rvar'
quantile2(x, probs = c(0.05, 0.95), na.rm = FALSE, names = TRUE, ...)
```
## Arguments

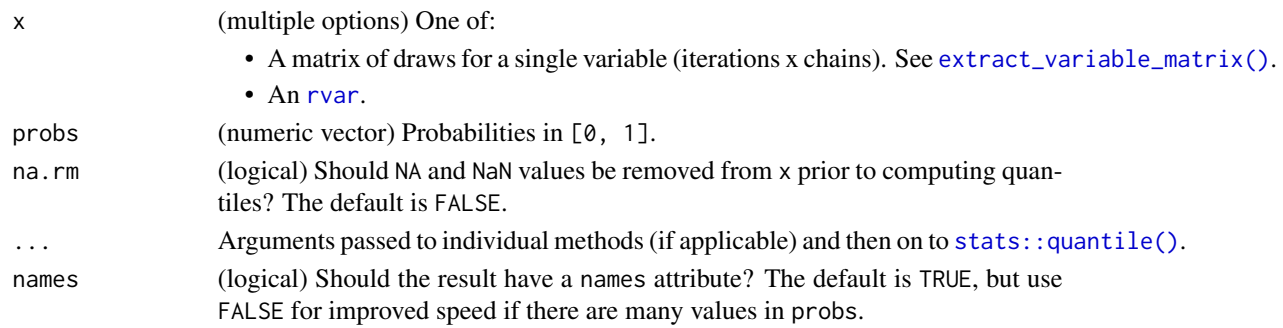

# Value

A numeric vector of length length(probs). If names = TRUE, it has a [names](#page-0-0) attribute with names like "q5", "q95", etc, based on the values of probs.

#### Examples

```
mu <- extract_variable_matrix(example_draws(), "mu")
quantile2(mu)
```
<span id="page-47-0"></span>

rdo *Execute expressions of random variables*

#### Description

Execute (nearly) arbitrary R expressions that may include [rvar](#page-59-0)s, producing a new [rvar](#page-59-0).

#### Usage

rdo(expr, dim = NULL, ndraws = NULL)

#### Arguments

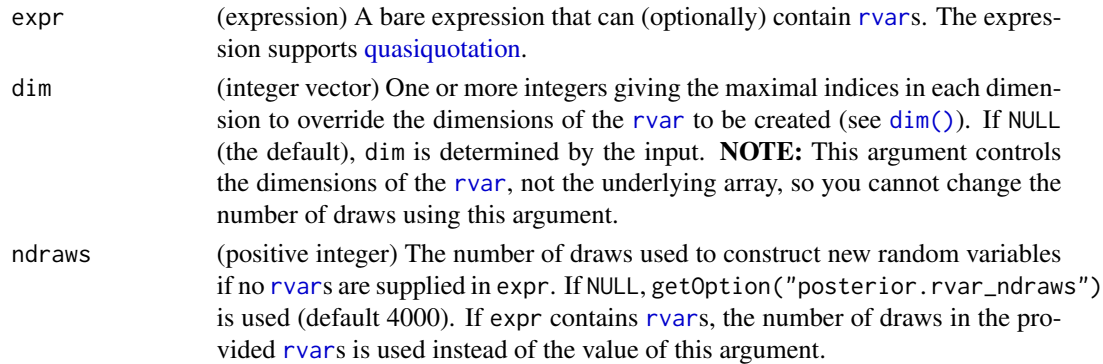

# Details

This function evaluates expr possibly multiple times, once for each draw of the [rvar](#page-59-0)s it contains, then returns a new [rvar](#page-59-0) representing the output of those expressions. To identify [rvar](#page-59-0)s, rdo() searches the calling environment for any variables named in expr for which [is\\_rvar\(\)](#page-32-1) evaluates to TRUE. If expr contains no [rvar](#page-59-0)s, then it will be executed ndraws times and an [rvar](#page-59-0) with that many draws returned.

rdo() is not necessarily *fast* (in fact in some cases it may be very slow), but it has the advantage of allowing a nearly arbitrary R expression to be executed against [rvar](#page-59-0)s simply by wrapping it with rdo( ... ). This makes it especially useful as a prototyping tool. If you create code with rdo() and it is unacceptably slow for your application, consider rewriting it using math operations directly on [rvar](#page-59-0)s (which should be fast), using [rvar\\_rng\(\)](#page-70-0), and/or using operations directly on the arrays that back the [rvar](#page-59-0)s (via  $draws_of()$ ).

## rename\_variables 49

## Value

An [rvar](#page-59-0).

# See Also

Other rfun: [rfun\(](#page-53-0)), [rvar\\_rng\(](#page-70-0))

# Examples

```
mu \le -\,r \, do(rnorm(10, men = 1:10, sd = 1))sigma \leq rdo(rgamma(1, shape = 1, rate = 1))
x <- rdo(rnorm(10, mu, sigma))
x
```
<span id="page-48-0"></span>rename\_variables *Rename variables in* draws *objects*

## Description

Rename variables in a [draws](#page-6-0) object.

## Usage

```
rename_variables(.x, ...)
## S3 method for class 'draws'
rename_variables(.x, ...)
```
#### Arguments

.x (draws) A [draws](#page-6-0) object.

... One or more expressions, separated by commas, indicating the variables to rename. The variable names can be unquoted (new\_name = old\_name) or quoted ("new\_name" = "old\_name"). For non-scalar variables, all elements can be renamed together ("new\_name" = "old\_name") or they can be renamed individually ("new\_name[1]" = "old\_name[1]").

# Value

Returns a [draws](#page-6-0) object of the same format as .x, with variables renamed according to the expressions provided in ....

## See Also

[variables](#page-7-0), [mutate\\_variables](#page-37-0)

### Examples

```
x <- as_draws_df(example_draws())
variables(x)
x <- rename_variables(x, mean = mu, sigma = tau)
variables(x)
x \le rename_variables(x, b = 'theta[1]') # or b = "theta[1]"
variables(x)
# rename all elements of 'theta' at once
x \le rename_variables(x, alpha = theta)
variables(x)
```
#### <span id="page-49-0"></span>repair\_draws *Repair indices of* draws *objects*

## Description

Repair indices of draws objects so that iterations, chains, and draws are continuously and consistently numbered.

#### Usage

```
repair\_draws(x, order = TRUE, ...)## S3 method for class 'draws_matrix'
repair_draws(x, order = TRUE, ...)## S3 method for class 'draws_array'
repair_draws(x, order = TRUE, ...)## S3 method for class 'draws_df'
repair_ldraws(x, order = TRUE, ...)## S3 method for class 'draws_list'
repair\_draws(x, order = TRUE, ...)## S3 method for class 'draws_rvars'
repair_draws(x, order = TRUE, \ldots)
## S3 method for class 'rvar'
repair_draws(x, order = TRUE, ...)
```
## resample\_draws 51

## Arguments

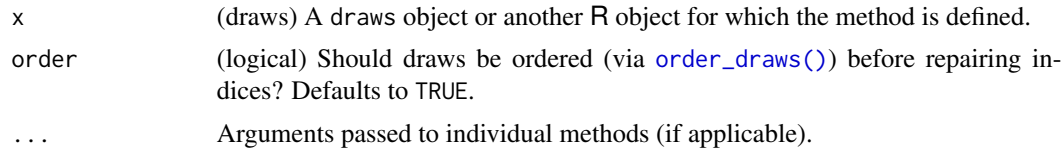

# Value

A draws object of the same class as x.

## See Also

[order\\_draws\(\)](#page-38-0)

## Examples

```
x <- as_draws_array(example_draws())
(x \leq x[10:5, 3:4, ])repair_draws(x)
```
<span id="page-50-0"></span>resample\_draws *Resample* draws *objects*

## Description

Resample [draws](#page-6-0) objects according to provided weights, for example weights obtained through importance sampling.

## Usage

```
resample_draws(x, ...)
```

```
## S3 method for class 'draws'
resample\_draws(x, weights = NULL, method = "stratified", ndraws = NULL, ...)
```
## Arguments

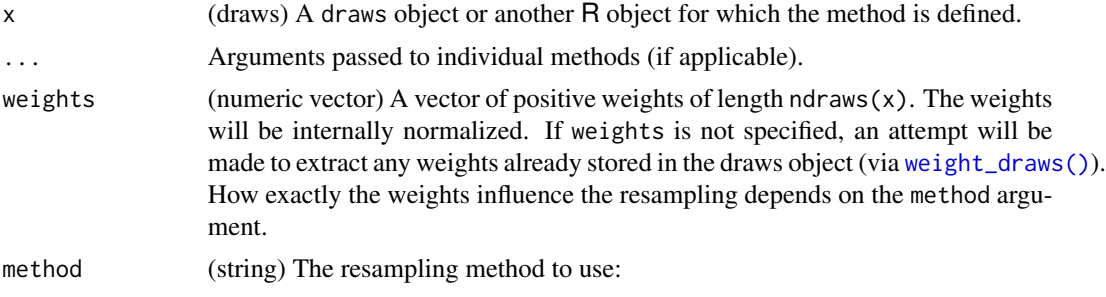

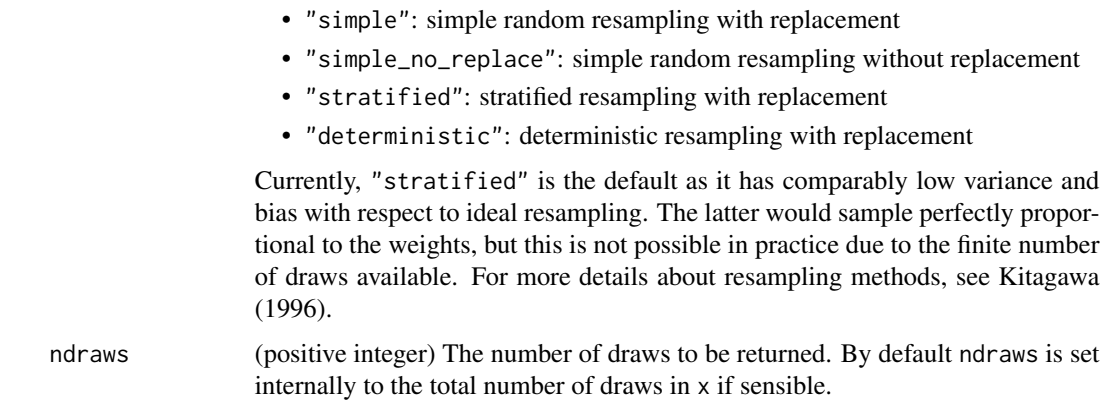

#### Details

Upon usage of resample\_draws(), chains will automatically be merged due to subsetting of individual draws (see [subset\\_draws](#page-72-0) for details). Also, weights stored in the draws object will be removed in the process, as resampling invalidates existing weights.

## Value

A draws object of the same class as x.

#### References

Kitagawa, G., Monte Carlo Filter and Smoother for Non-Gaussian Nonlinear ' State Space Models, *Journal of Computational and Graphical Statistics*, 5(1):1-25, 1996.

## See Also

```
resample_draws()
```
## Examples

```
x <- as_draws_df(example_draws())
```

```
# random weights for justr for demonstration
w \leftarrow runif(ndraws(x), 0, 10)
```

```
# use default stratified sampling
x_rs <- resample_draws(x, weights = w)
summarise_draws(x_rs, default_summary_measures())
```

```
# use simple random sampling
x(rs \leq resample\_draws(x, weights = w, method = "simple")summarise_draws(x_rs, default_summary_measures())
```
#### <span id="page-52-0"></span>Description

Get names of reserved variables from objects in the posterior package.

#### Usage

```
reserved_variables(x, ...)
## Default S3 method:
reserved_variables(x, ...)
## S3 method for class 'draws_matrix'
reserved_variables(x, ...)
## S3 method for class 'draws_array'
reserved_variables(x, ...)
## S3 method for class 'draws_df'
reserved_variables(x, ...)
## S3 method for class 'draws_list'
reserved_variables(x, ...)
## S3 method for class 'draws_rvars'
reserved_variables(x, ...)
```
## Arguments

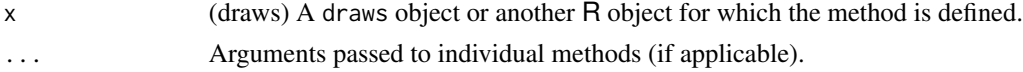

## Details

reserved\_variables() returns the names of reserved variables in use by an object.

The following variables names are currently reserved for special use cases in all [draws](#page-6-0) formats:

• .log\_weight: Log weights per draw (see [weight\\_draws](#page-77-0)).

Further, specific for the [draws\\_df](#page-10-0) format, there are three additional reserved variables:

- .chain: Chain index per draw
- .iteration: Iteration index within each chain
- .draw: Draw index across chains

More reserved variables may be added in the future.

# Value

A character vector of reserved variables used in x.

#### Examples

```
x <- example_draws()
reserved_variables(x)
# if we add weights, the `.log_weight` reserved variable is used
x \leq - weight_draws(x, rexp(ndraws(x)))
reserved_variables(x)
```
#### <span id="page-53-0"></span>rfun *Create functions of random variables*

## Description

Function that create functions that can accept and/or produce [rvar](#page-59-0)s.

#### Usage

```
rfun(.f, rvar_args = NULL, ndraws = NULL)
```
## Arguments

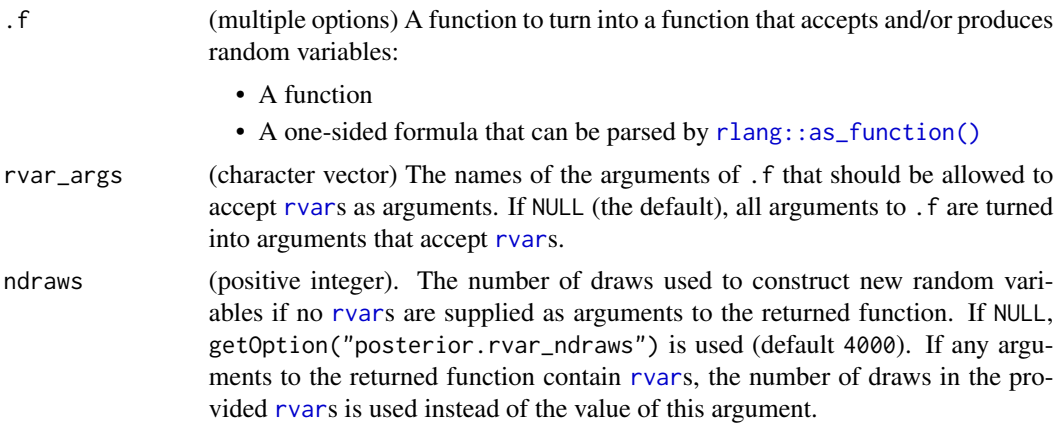

## Details

This function wraps an existing function (.f) such that it returns [rvar](#page-59-0)s containing whatever type of data .f would normally return.

The returned function, when called, executes .f possibly multiple times, once for each draw of the [rvar](#page-59-0)s passed to it, then returns a new [rvar](#page-59-0) representing the output of those function evaluations. rhat 55

If the arguments contain no [rvar](#page-59-0)s, then .f will be executed ndraws times and an [rvar](#page-59-0) with that many draws returned.

Functions created by rfun() are not necessarily *fast* (in fact in some cases they may be very slow), but they have the advantage of allowing a nearly arbitrary R functions to be executed against [rvar](#page-59-0)s simply by wrapping them with rfun(). This makes it especially useful as a prototyping tool. If you create code with rfun() and it is unacceptably slow for your application, consider rewriting it using math operations directly on [rvar](#page-59-0)s (which should be fast), using [rvar\\_rng\(\)](#page-70-0), and/or using operations directly on the arrays that back the [rvar](#page-59-0)s (via [draws\\_of\(\)](#page-15-0)).

## Value

A function with the same argument specification as .f, but which can accept and return [rvar](#page-59-0)s.

#### See Also

Other rfun: [rdo\(](#page-47-0)), [rvar\\_rng\(](#page-70-0))

## Examples

```
rvar_norm <- rfun(rnorm)
rvar_gamma <- rfun(rgamma)
mu <- rvar_norm(10, mean = 1:10, sd = 1)
sigma \leq rvar_gamma(1, shape = 1, rate = 1)
x <- rvar_norm(10, mu, sigma)
x
```
<span id="page-54-0"></span>

rhat *Rhat convergence diagnostic*

#### Description

Compute the Rhat convergence diagnostic for a single variable as the maximum of rank normalized split-Rhat and rank normalized folded-split-Rhat as proposed in Vehtari et al. (2021).

#### Usage

```
rhat(x, \ldots)## Default S3 method:
rhat(x, \ldots)## S3 method for class 'rvar'
rhat(x, \ldots)
```
56 rhat\_basic results and the contract of the contract of the contract of the contract of the contract of the contract of the contract of the contract of the contract of the contract of the contract of the contract of the

#### Arguments

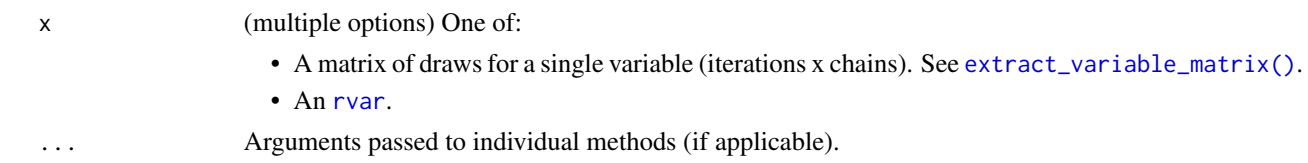

#### Value

If the input is an array, returns a single numeric value. If any of the draws is non-finite, that is, NA, NaN, Inf, or -Inf, the returned output will be (numeric) NA. Also, if all draws within any of the chains of a variable are the same (constant), the returned output will be (numeric) NA as well. The reason for the latter is that, for constant draws, we cannot distinguish between variables that are supposed to be constant (e.g., a diagonal element of a correlation matrix is always 1) or variables that just happened to be constant because of a failure of convergence or other problems in the sampling process.

If the input is an [rvar](#page-59-0), returns an array of the same dimensions as the [rvar](#page-59-0), where each element is equal to the value that would be returned by passing the draws array for that element of the [rvar](#page-59-0) to this function.

#### References

Aki Vehtari, Andrew Gelman, Daniel Simpson, Bob Carpenter, and Paul-Christian Bürkner (2021). Rank-normalization, folding, and localization: An improved R-hat for assessing convergence of MCMC (with discussion). *Bayesian Data Analysis*. 16(2), 667-–718. doi:10.1214/20-BA1221

## See Also

```
ess_basic(ess_bulk(ess_quantile(ess_sd(ess_tail(mcse_mean(),
mcse_quantile(), mcse_sd(), rhat_basic(), rstar()
```
#### Examples

```
mu <- extract_variable_matrix(example_draws(), "mu")
rhat(mu)
```

```
d <- as_draws_rvars(example_draws("multi_normal"))
rhat(d$Sigma)
```
<span id="page-55-0"></span>rhat\_basic *Basic version of the Rhat convergence diagnostic*

#### Description

Compute the basic Rhat convergence diagnostic for a single variable as described in Gelman et al. (2013) with some changes according to Vehtari et al. (2021). For practical applications, we strongly recommend the improved Rhat convergence diagnostic implemented in [rhat\(\)](#page-54-0).

#### rhat\_basic 57

#### Usage

```
rhat_basic(x, ...)
## Default S3 method:
rhat_bsize(x, split = TRUE, ...)## S3 method for class 'rvar'
rhat_b = (x, split = TRUE, ...)
```
#### Arguments

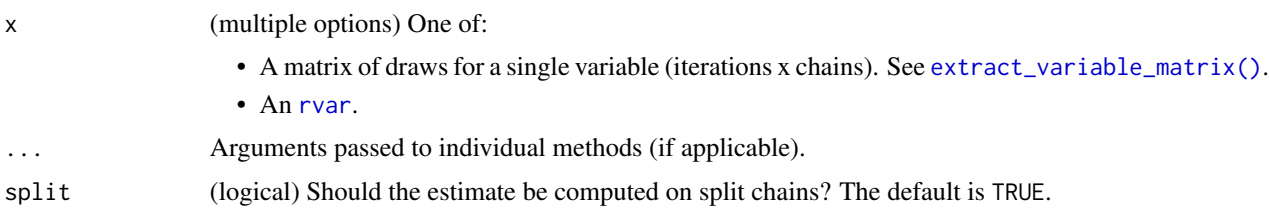

## Value

If the input is an array, returns a single numeric value. If any of the draws is non-finite, that is, NA, NaN, Inf, or -Inf, the returned output will be (numeric) NA. Also, if all draws within any of the chains of a variable are the same (constant), the returned output will be (numeric) NA as well. The reason for the latter is that, for constant draws, we cannot distinguish between variables that are supposed to be constant (e.g., a diagonal element of a correlation matrix is always 1) or variables that just happened to be constant because of a failure of convergence or other problems in the sampling process.

If the input is an [rvar](#page-59-0), returns an array of the same dimensions as the [rvar](#page-59-0), where each element is equal to the value that would be returned by passing the draws array for that element of the [rvar](#page-59-0) to this function.

#### References

Andrew Gelman, John B. Carlin, Hal S. Stern, David B. Dunson, Aki Vehtari and Donald B. Rubin (2013). *Bayesian Data Analysis, Third Edition*. Chapman and Hall/CRC.

Aki Vehtari, Andrew Gelman, Daniel Simpson, Bob Carpenter, and Paul-Christian Bürkner (2021). Rank-normalization, folding, and localization: An improved R-hat for assessing convergence of MCMC (with discussion). *Bayesian Data Analysis*. 16(2), 667-–718. doi:10.1214/20-BA1221

## See Also

```
ess_basic(ess_bulk(ess_quantile(ess_sd(ess_tail(mcse_mean(),
mcse_quantile(), mcse_sd(), rhat(), rstar()
```
#### Examples

```
mu <- extract_variable_matrix(example_draws(), "mu")
rhat_basic(mu)
```

```
d <- as_draws_rvars(example_draws("multi_normal"))
rhat_basic(d$Sigma)
```
<span id="page-57-0"></span>rstar *Calculate R\* convergence diagnostic*

# Description

The rstar() function generates a measure of convergence for MCMC draws based on whether it is possible to determine the Markov chain that generated a draw with probability greater than chance. To do so, it fits a machine learning classifier to a training set of MCMC draws and evaluates its predictive accuracy on a testing set: giving the ratio of accuracy to predicting a chain uniformly at random.

#### Usage

```
rstar(
  x,
  split = TRUE,uncertainty = FALSE,
 method = "rf",hyperparameters = NULL,
  training_proportion = 0.7,
 nsimulations = 1000,
  ...
\mathcal{L}
```
## Arguments

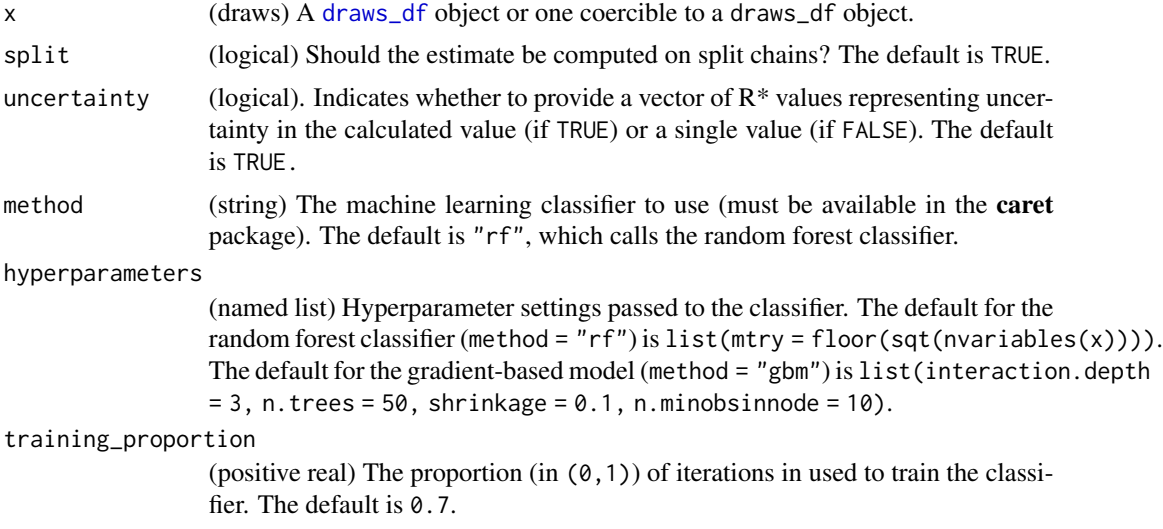

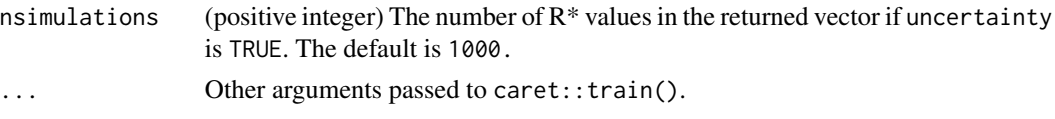

## Details

The rstar() function provides a measure of MCMC convergence based on whether it is possible to determine the chain that generated a particular draw with a probability greater than chance. To do so, it fits a machine learning classifier to a subset of the original MCMC draws (the training set) and evaluates its predictive accuracy on the remaining draws (the testing set). If predictive accuracy exceeds chance (i.e. predicting the chain that generated a draw uniformly at random), the diagnostic measure  $\mathbb{R}^*$  will be above 1, indicating that convergence has yet to occur. This statistic is recently developed, and it is currently unclear what is a reasonable threshold for diagnosing convergence.

The statistic,  $\mathbb{R}^*$ , is stochastic, meaning that each time the test is run, unless the random seed is fixed, it will generally produce a different result. To minimize the implications of this stochasticity, it is recommended to repeatedly run this function to calculate a distribution of R\*; alternatively, an approximation to this distribution can be obtained by setting uncertainty = TRUE, although this approximation of uncertainty will generally have a lower mean.

By default, a random forest classifier is used (method = "rf"), which tends to perform best for target distributions of around 4 dimensions and above. For lower dimensional targets, gradient boosted models (called via method = "gbm") tend to have a higher classification accuracy. On a given MCMC sample, it is recommended to try both of these classifiers.

#### Value

A numeric vector of length 1 (by default) or length nsimulations (if uncertainty = TRUE).

#### References

Ben Lambert, Aki Vehtari (2020)  $\mathbb{R}^*$ : A robust MCMC convergence diagnostic with uncertainty using gradient-boosted machines. *arXiv preprint* arXiv:2003.07900.

# See Also

```
ess_basic(ess_bulk(ess_quantile(ess_sd(ess_tail(mcse_mean(),
mcse_quantile(), mcse_sd(), rhat_basic(), rhat()
```
## Examples

```
if (require("caret", quietly = TRUE) && require("randomForest", quietly = TRUE)) {
 x <- example_draws("eight_schools")
 print(rstar(x))
 print(rstar(x, split = FALSE))
 print(rstar(x, method = "gbm"))# can pass additional arguments to methods
 print(rstar(x, method = "gbm", verbose = FALSE))# with uncertainty, returns a vector of R* values
 hist(rstar(x, uncertainty = TRUE))
```

```
hist(rstar(x, uncertainty = TRUE, nsimulations = 100))
 # can use other classification methods in caret library
 print(rstar(x, method = "knn"))
}
```
<span id="page-59-0"></span>rvar *Random variables of arbitrary dimension*

# Description

Random variables backed by arrays of arbitrary dimension

## Usage

```
rvar(
  x = double(),dim = NULL,dimnames = NULL,
 nchains = 1L,
 with_chains = FALSE
)
```
## Arguments

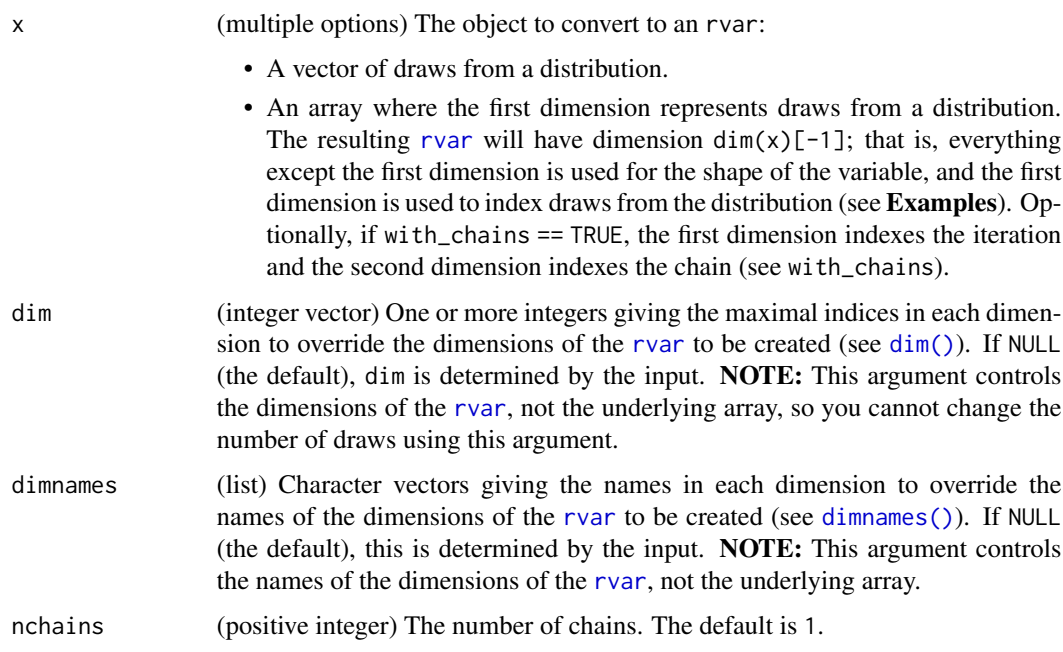

with\_chains (logical) Does x include a dimension for chains? If FALSE (the default), chains are not included, the first dimension of the input array should index draws, and the nchains argument can be used to determine the number of chains. If TRUE, the nchains argument is ignored and the second dimension of x is used to index chains. Internally, the array will be converted to a format without the chain index.

#### Details

The "rvar" class internally represents random variables as arrays of arbitrary dimension, where the first dimension is used to index draws from the distribution. Most mathematical operators and functions are supported, including efficient matrix multiplication and vector and array-style indexing. The intent is that an rvar works as closely as possible to how a base vector/matrix/array does, with a few differences:

- The default behavior when subsetting is not to drop extra dimensions (i.e. the default drop argument for [ is FALSE, not TRUE).
- Rather than base R-style recycling, rvars use a limited form of broadcasting: if an operation is being performed on two vectors with different size of the same dimension, the smaller vector will be recycled up to the size of the larger one along that dimension so long as it has size 1.

For functions that expect base numeric arrays and for which rvars cannot be used directly as arguments, you can use [rfun\(\)](#page-53-0) or [rdo\(\)](#page-47-0) to translate your code into code that executes across draws from one or more random variables and returns a random variable as output. Typically [rdo\(\)](#page-47-0) offers the most straightforward translation.

As [rfun\(\)](#page-53-0) and [rdo\(\)](#page-47-0) incur some performance cost, you can also operate directly on the underlying array using the [draws\\_of\(\)](#page-15-0) function. To re-use existing random number generator functions to efficiently create rvars, use [rvar\\_rng\(\)](#page-70-0).

#### Value

An object of class "rvar" representing a random variable.

#### See Also

[as\\_rvar\(\)](#page-3-0) to convert objects to rvars. See [rdo\(\)](#page-47-0), [rfun\(\)](#page-53-0), and [rvar\\_rng\(\)](#page-70-0) for higher-level interfaces for creating rvars.

#### Examples

```
set.seed(1234)
# To create a "scalar" `rvar`, pass a one-dimensional array or a vector
# whose length (here `4000`) is the desired number of draws:
x \le -r \varphi(r \text{norm}(4000, \text{mean} = 1, \text{sd} = 1))x
# Create random vectors by adding an additional dimension:
```

```
x \le rvar(array(rnorm(4000 * n, mean = rep(1:n, each = 4000), sd = 1), dim = c(4000, n)))
x
# Create a random matrix:
rows <-4\text{cols} \leq 3x \le rvar(array(rnorm(4000 * rows * cols, mean = 1, sd = 1), dim = c(4000, rows, cols)))
x
# If the input sample comes from multiple chains, we can indicate that using the
# nchains argument (here, 1000 draws each from 4 chains):
x \le -r \varphi(r \text{norm}(4000, \text{mean} = 1, \text{sd} = 1), \text{nchains} = 4)x
# Or if the input sample has chain information as its second dimension, we can
# use with_chains to create the rvar
x <- rvar(array(rnorm(4000, mean = 1, sd = 1), dim = c(1000, 4)), with_chains = TRUE)
x
```
rvar-dist *Density, CDF, and quantile functions of random variables*

## Description

The probability density function (density()), cumulative distribution function (cdf()), and quantile function / inverse CDF (quantile()) of an [rvar](#page-59-0).

#### Usage

```
## S3 method for class 'rvar'
density(x, at, ...)## S3 method for class 'rvar'
cdf(x, q, \ldots)## S3 method for class 'rvar'
quantile(x, probs, ...)
```
#### Arguments

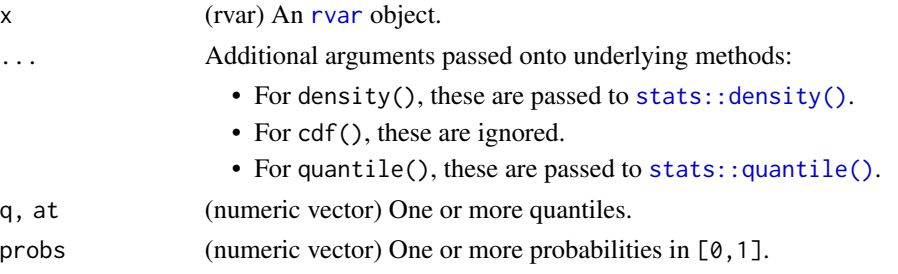

#### rvar-matmult 63

# Value

If x is a scalar [rvar](#page-59-0), returns a vector of the same length as the input  $(q, at, or proofs)$  containing values from the corresponding function of the given [rvar](#page-59-0).

If x has length greater than 1, returns an array with dimensions  $c(length(y), dim(x))$  where y is q, at, or probs, where each result[i,...] is the value of the corresponding function,  $f(y[i])$ , for the corresponding cell in the input array,  $x[\ldots]$ .

## Examples

```
set.seed(1234)
x = rvar(rnorm(100))density(x, seq(-2, 2, length.out = 10))
cdf(x, seq(-2, 2, length.out = 10))quantile(x, ppoints(10))
x2 = c(rvar(rnorm(100, mean = -0.5)), rvar(rnorm(100, mean = 0.5)))
density(x2, seq(-2, 2, length.out = 10))
cdf(x2, seq(-2, 2, length.out = 10))quantile(x2, ppoints(10))
```
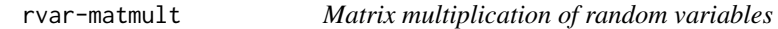

## Description

Matrix multiplication of random variables.

#### Usage

x %\*\*% y

#### Arguments

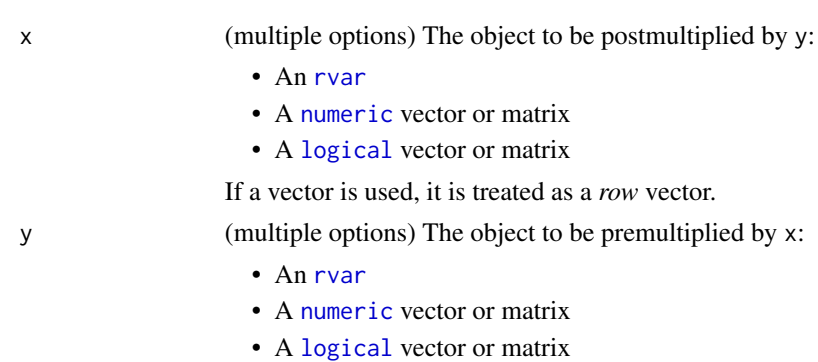

If a vector is used, it is treated as a *column* vector.

## Details

If  $x$  or  $y$  are vectors, they are converted into matrices prior to multiplication, with  $x$  converted to a row vector and y to a column vector. Numerics and logicals can be multiplied by [rvar](#page-59-0)s and are broadcasted across all draws of the [rvar](#page-59-0) argument. Tensor multiplication is used to efficiently multiply matrices across draws, so if either x or y is an [rvar](#page-59-0), x %\*\*% y will be much faster than rdo(x %\*% y).

Because [rvar](#page-59-0) is an S3 class and S3 classes cannot properly override %\*%, [rvar](#page-59-0)s use %\*\*% for matrix multiplication.

#### Value

An [rvar](#page-59-0) representing the matrix product of x and y.

#### Examples

```
# d has mu (mean vector of length 3) and Sigma (3x3 covariance matrix)
d <- as_draws_rvars(example_draws("multi_normal"))
d$Sigma
# trivial example: multiplication by a non-random matrix
d$Sigma %**% diag(1:3)
# Decompose Sigma into R s.t. R'R = Sigma ...
R <- chol(d$Sigma)
# ... and recreate Sigma using matrix multiplication
t(R) %**% R
```
<span id="page-63-0"></span>rvar-summaries-over-draws

*Summaries of random variables within array elements, over draws*

## Description

Compute summaries within elements of an [rvar](#page-59-0) and over draws of each element, producing an array of the same shape as the input random variable (except in the case of range(), see Details).

#### Usage

```
E(x, \ldots)## S3 method for class 'rvar'
mean(x, \ldots)Pr(x, \ldots)
```
## Default S3 method:  $Pr(x, \ldots)$ ## S3 method for class 'logical'  $Pr(x, \ldots)$ ## S3 method for class 'rvar'  $Pr(x, \ldots)$ ## S3 method for class 'rvar'  $median(x, \ldots)$ ## S3 method for class 'rvar'  $min(x, \ldots)$ ## S3 method for class 'rvar'  $max(x, \ldots)$ ## S3 method for class 'rvar'  $sum(x, \ldots)$ ## S3 method for class 'rvar'  $prod(x, \ldots)$ ## S3 method for class 'rvar' all $(x, \ldots)$ ## S3 method for class 'rvar' any $(x, \ldots)$ ## S3 method for class 'rvar' Summary(...) ## S3 method for class 'rvar' variance(x, ...)  $var(x, \ldots)$ ## Default S3 method: var(x, ...) ## S3 method for class 'rvar' var(x, ...)  $sd(x, \ldots)$ ## Default S3 method:  $sd(x, \ldots)$ 

```
## S3 method for class 'rvar'
sd(x, \ldots)mad(x, \ldots)## Default S3 method:
mad(x, \ldots)## S3 method for class 'rvar'
mad(x, \ldots)## S3 method for class 'rvar'
range(x, \ldots)## S3 method for class 'rvar'
is.finite(x)
## S3 method for class 'rvar'
is.infinite(x)
## S3 method for class 'rvar'
is.nan(x)
## S3 method for class 'rvar'
is.na(x)
```
#### Arguments

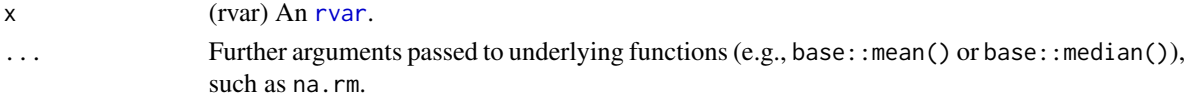

#### Details

Summaries include expectations (E() or mean()), probabilities (Pr()), medians (median()), spread (var(), variance(), sd(), mad()), sums and products (sum(), prod()), extrema and ranges (min(), max(), range()), logical summaries (all(), any()), and special value predicates (is.finite(), is.infinite(), is.nan(), is.na()).

Unless otherwise stated, these functions return a numeric array with the same shape (same dimensions) as the input  $\frac{r}{\tan x}$ , x.

range(x) returns an array with dimensions  $c(2, \dim(x))$ , where the last dimension contains the minimum and maximum values.

is.infinite(x), is.nan(x), and is.na(x) return logical arrays, where each element is TRUE if any draws in its corresponding element in x match the predicate. Each elements in the result of is.  $finite(x)$  is TRUE if all draws in the corresponding element in x are finite.

Both E(), mean(), and Pr() return the means of each element in the input. Pr() additionally checks that the provided [rvar](#page-59-0) is a logical variable (hence, taking its expectation results in a probability).

For consistency,  $E(\)$  and  $Pr(\)$  are also defined for base arrays so that they can be used as summary functions in summarise\_draws().

## Value

A numeric or logical vector with the same dimensions as the given random variable, where each entry in the vector is the mean, median, or variance of the corresponding entry in x.

#### See Also

[rvar-summaries-within-draws](#page-66-0) for summary functions within draws. [rvar-dist](#page-61-0) for density, CDF, and quantile functions of random variables.

Other rvar-summaries: [rvar-summaries-within-draws](#page-66-0), [rvar\\_is\\_finite\(](#page-69-0))

#### Examples

```
set.seed(5678)
x = rvar_rng(rnorm, 4, mean = 1:4, sd = 2)# These should all be \sim = c(1, 2, 3, 4)E(x)mean(x)
median(x)# This ...
Pr(x < 1.5)# ... should be about the same as this:
pnorm(1.5, mean = 1:4, sd = 2)
```
<span id="page-66-0"></span>rvar-summaries-within-draws

*Summaries of random variables over array elements, within draws*

#### Description

Compute summaries of random variables over array elements and within draws, producing a new random variable of length 1 (except in the case of rvar\_range(), see Details).

#### Usage

rvar\_mean(..., na.rm = FALSE)

rvar\_median(..., na.rm = FALSE)

rvar\_sum(..., na.rm = FALSE)

```
rvar_prod(..., na.rm = FALSE)
rvar_min( \ldots, na.rm = FALSE)
rvar_max(..., na.rm = FALSE)rvar_s d(..., na.rm = FALSE)rvar\_var(..., na.rm = FALSE)rvar_mmad(..., constant = 1.4826, na.rm = FALSE)rvar_range(..., na.rm = FALSE)
rvar_quantile(..., probs, names = FALSE, na.rm = FALSE)
rvar_all(..., na.rm = FALSE)rvar_{any}(\ldots, na.rm = FALSE)
```
# Arguments

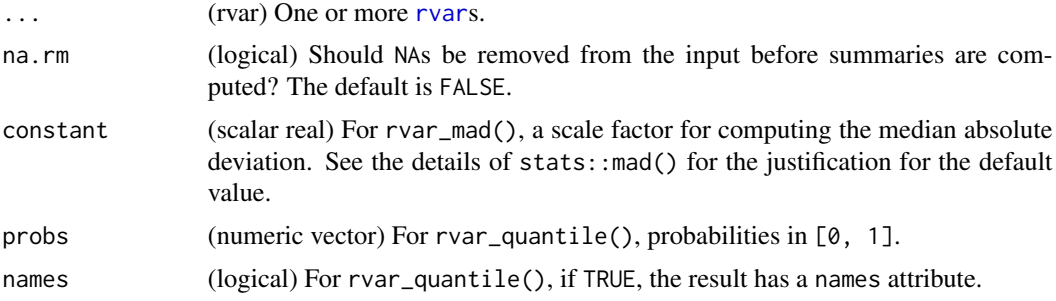

## Details

These functions compute statistics within each draw of the random variable. For summaries over draws (such as expectations), see [rvar-summaries-over-draws.](#page-63-0)

Each function defined here corresponds to the base function of the same name without the rvar\_ prefix (e.g., rvar\_mean() calls mean() under the hood, etc).

## Value

An [rvar](#page-59-0) of length 1 (for range(), length 2; for quantile(), length equal to length(probs)) with the same number of draws as the input rvar(s) containing the summary statistic computed within each draw of the input rvar(s).

#### See Also

[rvar-summaries-over-draws](#page-63-0) for summary functions across draws (e.g. expectations). [rvar-dist](#page-61-0) for density, CDF, and quantile functions of random variables.

# rvar\_apply 69

Other rvar-summaries: [rvar-summaries-over-draws](#page-63-0), [rvar\\_is\\_finite\(](#page-69-0))

## Examples

```
set.seed(5678)
x = rvar_rng(rnorm, 4, mean = 1:4, sd = 2)# These will give similar results to mean(1:4),
# median(1:4), sum(1:4), prod(1:4), etc
rvar_mean(x)
rvar_median(x)
rvar_sum(x)
rvar_prod(x)
rvar_range(x)
rvar_quantile(x, probs = c(0.25, 0.5, 0.75), names = TRUE)
```
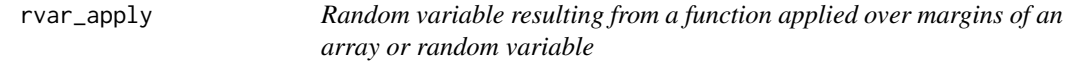

## Description

Returns an [rvar](#page-59-0) obtained by applying a function to margins of an array or [rvar](#page-59-0). Acts like apply(), except that the function supplied (.f) should return an [rvar](#page-59-0), and the final result is always an [rvar](#page-59-0).

## Usage

```
rvar_apply(.x, .margin, .f, ...)
```
## Arguments

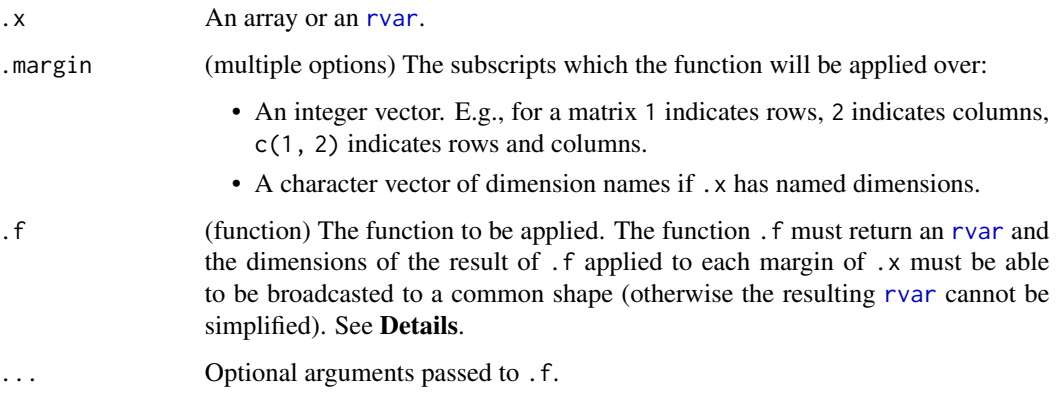

# Details

This function acts much like apply(), except that the function passed to it  $(.f)$  must return [rvar](#page-59-0)s, and the result is simplified into an [rvar](#page-59-0). Unlike apply(), it also keeps the dimensions of the returned values along each margin, rather than simplifying each margin to a vector, and if the results of .f do not all have the same dimensions, it applies the [rvar](#page-59-0) broadcasting rules to bind results together rather than using vector recycling.

If you wish to apply functions over [rvar](#page-59-0)s where the result is not intended to be simplified into an [rvar](#page-59-0), you can use the standard apply(), lapply(), sapply(), or vapply() functions.

## Value

## An [rvar](#page-59-0).

If the result of each call to .f returns an [rvar](#page-59-0) of dimension d after being broadcast to a common shape, then [rvar](#page-59-0)\_apply() returns an rvar of dimension  $c(d, dim(.x)[map])$ . If the last dimension of the result would be 1, it is dropped (other dimensions equal to 1 are retained). If d is 0, the result has length 0 but not necessarily the 'correct' dimension.

## See Also

[as\\_rvar\(\)](#page-3-0) to convert objects to rvars. See [rdo\(\)](#page-47-0), [rfun\(\)](#page-53-0), and [rvar\\_rng\(\)](#page-70-0) for higher-level interfaces for creating rvars.

#### Examples

```
set.seed(3456)
x \le -rvar_rng(rnorm, 24, mean = 1:24)dim(x) <- c(2,3,4)# we can find the distributions of marginal means of the above array
# using rvar_mean along with rvar_apply
rvar_apply(x, 1, rvar_mean)
rvar_apply(x, 2:3, rvar_mean)
```
<span id="page-69-0"></span>rvar\_is\_finite *Special value predicates for random variables*

## Description

Compute special value predicates (checking for finite / infinite values, NaN, and NA) on all draws within a random variable, returning a random variable.

rvar\_rng 71

#### Usage

rvar\_is\_finite(x) rvar\_is\_infinite(x) rvar\_is\_nan(x) rvar\_is\_na(x)

#### Arguments

x (rvar) An [rvar](#page-59-0).

## Details

These functions return a new [rvar](#page-59-0) that is the result of applying is.finite(), is.infinite(), is.nan(), or is.na() to every draw in the input random variable.

#### Value

A logical [rvar](#page-59-0) of the same length as the input.

#### See Also

[rvar-summaries-over-draws](#page-63-0) for summary functions across draws, including implementations of is.finite(), is.infinite(), is.nan(), and is.na() for rvars.

Other rvar-summaries: [rvar-summaries-over-draws](#page-63-0), [rvar-summaries-within-draws](#page-66-0)

#### Examples

```
x \le -r \varphi(c(1, \text{Inf}, -\text{Inf}, \text{NaN}, \text{NA}))x
rvar_is_finite(x)
rvar_is_infinite(x)
rvar_is_nan(x)
rvar_is_na(x)
```
<span id="page-70-0"></span>rvar\_rng *Create random variables from existing random number generators*

#### Description

Specialized alternative to rdo() or rfun() for creating [rvar](#page-59-0)s from existing random-number generator functions (such as rnorm(), rbinom(), etc).

## Usage

 $rvar_rng(.f, n, \ldots, ndraws = NULL)$ 

#### Arguments

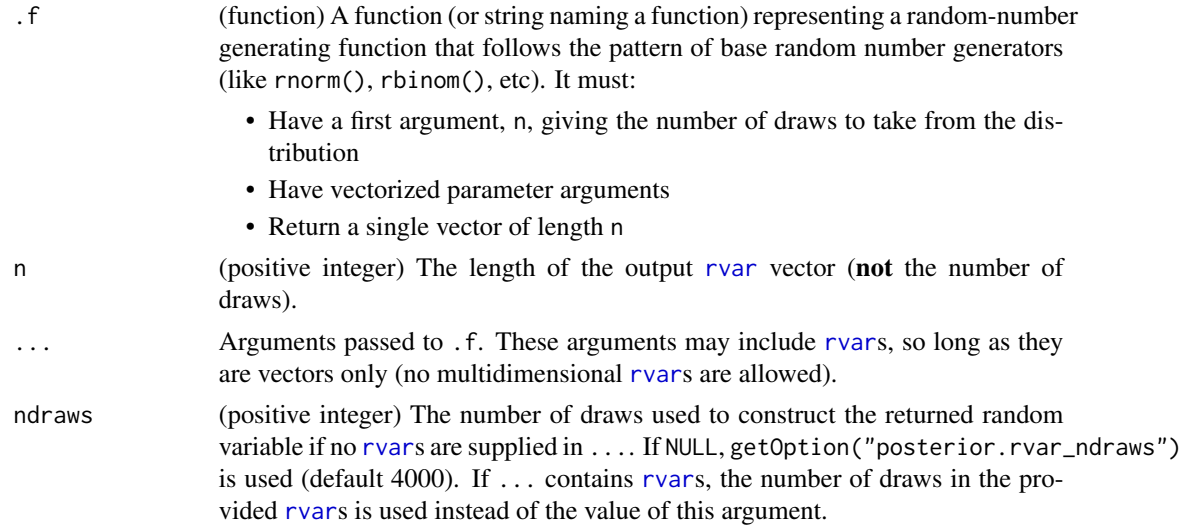

### Details

This function unwraps the arrays underlying the input [rvar](#page-59-0)s in ... and then passes them to .f, relying on the vectorization of .f to evaluate it across draws from the input [rvar](#page-59-0)s. This is why the arguments of .f must be vectorized. It asks for n times the number of draws in the input [rvar](#page-59-0)s (or ndraws if none are given) draws from the random number generator .f, then reshapes the output from .f into an [rvar](#page-59-0) with length n.

rvar\_rng() is a fast alternative to rdo() or rfun(), but you must ensure that  $\cdot$  f satisfies the preconditions described above for the result to be correct. Most base random number generators satisfy these conditions. It is advisable to test against rdo() or rfun() (which should be correct, but slower) if you are uncertain.

#### Value

A single-dimensional [rvar](#page-59-0) of length n.

#### See Also

Other rfun: [rdo\(](#page-47-0)), [rfun\(](#page-53-0))

## Examples

```
mu \le rvar_rng(rnorm, 10, mean = 1:10, sd = 1)
sigma \leq rvar_rng(rgamma, 1, shape = 1, rate = 1)
x <- rvar_rng(rnorm, 10, mu, sigma)
x
```
<span id="page-72-0"></span>split\_chains *Split Chains*

# Description

Split chains by halving the number of iterations per chain and doubling the number of chains.

## Usage

split\_chains(x, ...)

# Arguments

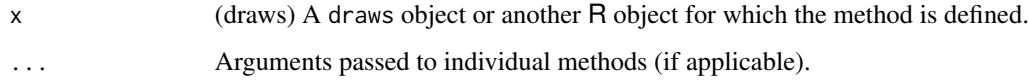

## Value

A draws object of the same class as x.

# Examples

```
x <- example_draws()
niterations(x)
nchains(x)
x <- split_chains(x)
niterations(x)
nchains(x)
```
subset\_draws *Subset* draws *objects*

# Description

Subset [draws](#page-6-0) objects by variables, iterations, chains, and draws indices.

# Usage

```
subset_draws(x, ...)
## S3 method for class 'draws_matrix'
subset_draws(
 x,
 variable = NULL,
 iteration = NULL,
 chain = NULL,
 draw = NULL,
  regex = FALSE,
  unique = TRUE,...
\mathcal{L}## S3 method for class 'draws_array'
subset_draws(
 x,
 variable = NULL,
  iteration = NULL,
 chain = NULL,
 draw = NULL,regex = FALSE,
 unique = TRUE,...
\lambda## S3 method for class 'draws_df'
subset_draws(
 x,
  variable = NULL,
  iteration = NULL,
 chain = NULL,
 draw = NULL,regex = FALSE,
 unique = TRUE,...
\mathcal{L}## S3 method for class 'draws_list'
subset_draws(
 x,
  variable = NULL,
  iteration = NULL,
  chain = NULL,
  draw = NULL,
  regex = FALSE,
  unique = TRUE,
```
# <span id="page-74-0"></span>subset\_draws 75

```
...
\mathcal{L}## S3 method for class 'draws_rvars'
subset_draws(
  x,
  variable = NULL,
  iteration = NULL,
  chain = NULL,draw = NULL,regex = FALSE,
  unique = TRUE,...
\mathcal{L}## S3 method for class 'draws'
```

```
subset(x, \ldots)
```
# Arguments

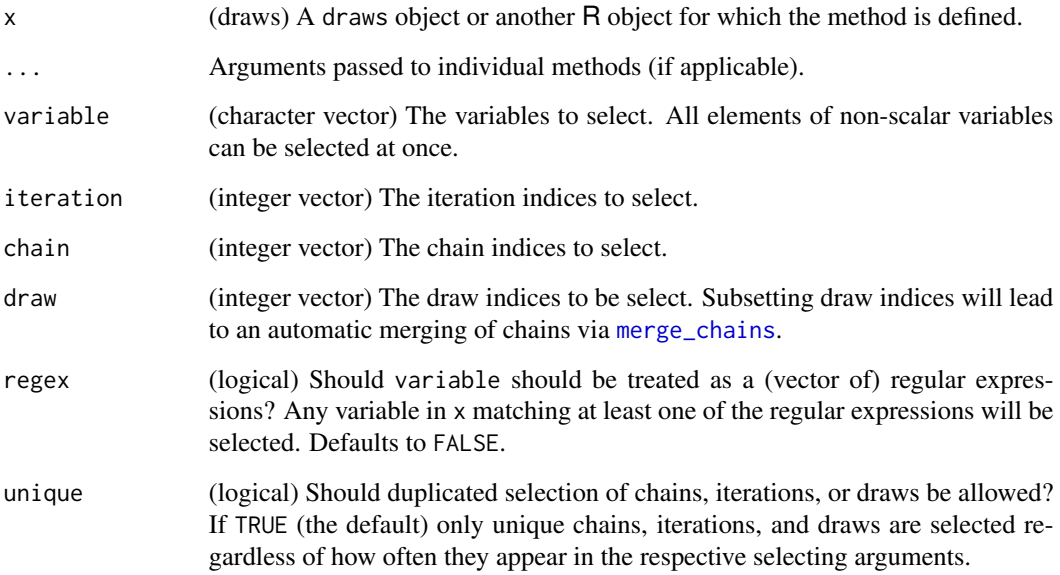

# Details

To ensure that multiple consecutive subsetting operations work correctly, subset() *[repairs](#page-49-0)* the draws object before and after subsetting.

# Value

A draws object of the same class as x.

# Examples

```
x <- example_draws()
subset_draws(x, variable = c("mu", "tau"))
subset_draws(x, chain = 2)subset_{draws}(x, iteration = 5:10, chain = 3:4)# extract the first chain twice
subset\_draws(x, chain = c(1, 1), unique = FALSE)# extract all elements of 'theta'
subset_draws(x, variable = "theta")
```
thin\_draws *Thin* draws *objects*

# Description

Thin [draws](#page-6-0) objects to reduce their size and autocorrelation in the chains.

## Usage

```
thin_draws(x, thin, ...)
## S3 method for class 'draws'
thin_draws(x, thin, ...)
```
## Arguments

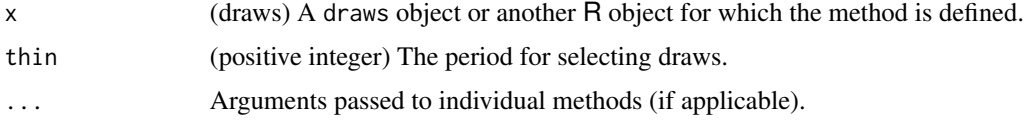

# Value

A draws object of the same class as x.

## Examples

```
x <- example_draws()
niterations(x)
x \leftarrow thin_draws(x, thin = 5)
niterations(x)
```
<span id="page-75-0"></span>

<span id="page-76-1"></span><span id="page-76-0"></span>

## Description

Extract weights from [draws](#page-6-0) objects, with one weight per draw. See [weight\\_draws](#page-77-0) for details how to add weights to [draws](#page-6-0) objects.

## Usage

```
## S3 method for class 'draws'
weights(object, log = FALSE, normalize = TRUE, ...)
```
## Arguments

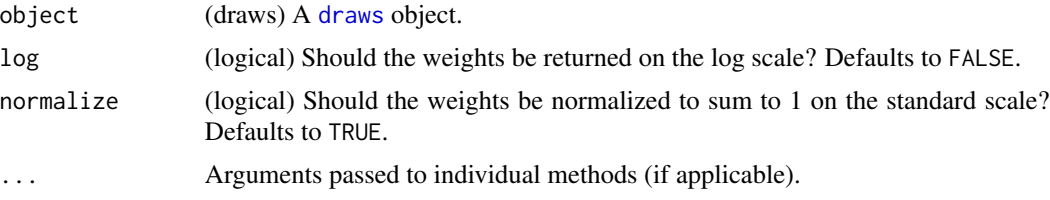

#### Value

A vector of weights, with one weight per draw.

#### See Also

[weight\\_draws](#page-77-0), [resample\\_draws](#page-50-0)

# Examples

```
x <- example_draws()
# sample some random weights for illustration
wts <- rexp(ndraws(x))
head(wts)
# add weights
x <- weight_draws(x, weights = wts)
# extract weights
head(weights(x)) # defaults to normalized weights
head(weights(x, normalize=FALSE)) # recover original weights
head(weights(x, log=TRUE)) # get normalized log-weights
# add weights which are already on the log scale
log_wts < -log(wts)head(log_wts)
```

```
x <- weight_draws(x, weights = log\_wts, log = TRUE)
# extract weights
head(weights(x))
head(weights(x, log=TRUE, normalize = FALSE)) # recover original log_wts
```
<span id="page-77-0"></span>weight\_draws *Weight* draws *objects*

#### Description

Add weights to [draws](#page-6-0) objects, with one weight per draw, for use in subsequent weighting operations. For reasons of numerical accuracy, weights are stored in the form of unnormalized logweights (in a variable called .log\_weight). See [weights.draws\(\)](#page-76-0) for details how to extract weights from draws objects.

## Usage

```
weight_draws(x, weights, ...)
## S3 method for class 'draws_matrix'
weight_draws(x, weights, log = FALSE, ...)
## S3 method for class 'draws_array'
weight\_draws(x, weights, log = FALSE, ...)## S3 method for class 'draws_df'
weight\_draws(x, weights, log = FALSE, ...)## S3 method for class 'draws_list'
weight\_draws(x, weights, log = FALSE, ...)## S3 method for class 'draws_rvars'
weight_draws(x, weights, log = FALSE, ...)
```
## Arguments

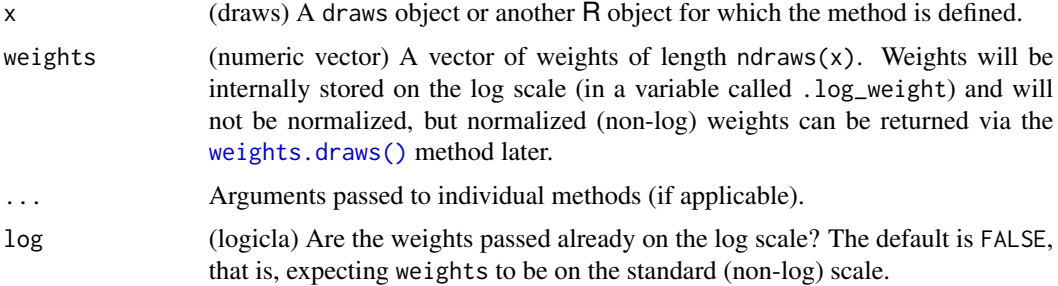

<span id="page-77-1"></span>

<span id="page-78-0"></span>[.draws\_array 79

# Value

A draws object of the same class as x.

## See Also

[weights.draws\(\)](#page-76-0), [resample\\_draws\(\)](#page-50-0)

## Examples

```
x <- example_draws()
# sample some random weights for illustration
wts <- rexp(ndraws(x))
head(wts)
# add weights
x \le - weight_draws(x, weights = wts)
# extract weights
head(weights(x)) # defaults to normalized weights
head(weights(x, normalize=FALSE)) # recover original weights
head(weights(x, log=TRUE)) # get normalized log-weights
# add weights which are already on the log scale
log_wts <- log(wts)
head(log_wts)
x \le - weight_draws(x, weights = log\_wts, log = TRUE)
# extract weights
head(weights(x))
head(weights(x, log=TRUE, normalize = FALSE)) # recover original log_wts
```
[.draws\_array *Extract parts of a* draws\_array *object*

## Description

Extract parts of a draws\_array object. They are strictly defined as arrays of 3 dimensions (iteration x chain x variable) so dropping any of the dimensions breaks the expected structure of the object. Accordingly, no dropping of dimensions is done by default even if the extracted slices are of length 1. If drop is manually set to TRUE and any of the dimensions is actually dropped, this will lead to dropping the "draws\_array" class as well.

#### Usage

```
## S3 method for class 'draws_array'
x[i, j, ..., drop = FALSE]
```
#### <span id="page-79-0"></span>**Arguments**

x, i, j, ..., drop

Same as in the default extraction method but with drop being set to FALSE by default.

#### Value

An object of class "draws\_array" unless any of the dimensions was dropped during the extraction.

[.draws\_matrix *Extract parts of a* draws\_matrix *object*

# Description

Extract parts of a draws\_matrix object. They are strictly defined as matrices (draws x variable) so dropping any of the dimensions breaks the expected structure of the object. Accordingly, no dropping of dimensions is done by default even if the extracted slices are of length 1. If drop is manually set to TRUE and any of the dimensions is actually dropped, this will lead to dropping the "draws\_matrix" class as well.

## Usage

## S3 method for class 'draws\_matrix'  $x[i, j, \ldots, drop = FALSE]$ 

#### **Arguments**

x, i, j, ..., drop

Same as in the default extraction method but with drop being set to FALSE by default.

#### Value

An object of class "draws\_matrix" unless any of the dimensions was dropped during the extraction.

# **Index**

∗ diagnostics ess\_basic, [22](#page-21-0) ess\_bulk, [23](#page-22-0) ess\_quantile, [26](#page-25-0) ess\_sd, [27](#page-26-0) ess\_tail, [28](#page-27-0) mcse\_mean, [33](#page-32-0) mcse\_quantile, [34](#page-33-0) mcse\_sd, [36](#page-35-0) rhat, [55](#page-54-0) rhat\_basic, [56](#page-55-0) rstar, [58](#page-57-0) ∗ formats draws, [7](#page-6-1) draws\_array, [10](#page-9-0) draws\_df, [11](#page-10-0) draws\_list, [13](#page-12-0) draws\_matrix, [15](#page-14-0) draws\_rvars, [18](#page-17-0) ∗ rfun rdo, [48](#page-47-0) rfun, [54](#page-53-0) rvar\_rng, [71](#page-70-0) ∗ rvar-summaries rvar-summaries-over-draws, [64](#page-63-0) rvar-summaries-within-draws, [67](#page-66-0) rvar\_is\_finite, [70](#page-69-0) [.draws\_array, [79](#page-78-0) [.draws\_matrix, [80](#page-79-0) %\*\*% *(*rvar-matmult*)*, [63](#page-62-0) all.rvar *(*rvar-summaries-over-draws*)*, [64](#page-63-0) any.rvar *(*rvar-summaries-over-draws*)*, [64](#page-63-0) as\_draws *(*draws*)*, [7](#page-6-1) as\_draws\_array *(*draws\_array*)*, [10](#page-9-0) as\_draws\_df *(*draws\_df*)*, [11](#page-10-0) as\_draws\_list *(*draws\_list*)*, [13](#page-12-0) as\_draws\_matrix *(*draws\_matrix*)*, [15](#page-14-0) as\_draws\_rvars *(*draws\_rvars*)*, [18](#page-17-0) as\_function(), *[20](#page-19-0)*

as\_rvar, [4](#page-3-0) as\_rvar(), *[33](#page-32-0)*, *[61](#page-60-0)*, *[70](#page-69-0)* bind\_draws, [5](#page-4-0) cdf.rvar *(*rvar-dist*)*, [62](#page-61-0) chain\_ids *(*draws-index*)*, [8](#page-7-0) chol.rvar, [6](#page-5-0) convergence *(*diagnostics*)*, [7](#page-6-1) default\_convergence\_measures *(*draws\_summary*)*, [19](#page-18-0) default\_mcse\_measures *(*draws\_summary*)*, [19](#page-18-0) default\_summary\_measures *(*draws\_summary*)*, [19](#page-18-0) density.rvar *(*rvar-dist*)*, [62](#page-61-0) diagnostic, *[20](#page-19-0)* diagnostics, [7,](#page-6-1) *[21](#page-20-0)* dim(), *[4](#page-3-0)*, *[48](#page-47-0)*, *[60](#page-59-0)* dimnames(), *[4](#page-3-0)*, *[60](#page-59-0)* draw\_ids *(*draws-index*)*, [8](#page-7-0) draws, *[4–](#page-3-0)[6](#page-5-0)*, [7,](#page-6-1) *[11](#page-10-0)*, *[13,](#page-12-0) [14](#page-13-0)*, *[16](#page-15-0)*, *[19](#page-18-0)*, *[37](#page-36-1)[–39](#page-38-0)*, *[49](#page-48-0)*, *[51](#page-50-1)*, *[53](#page-52-0)*, *[73](#page-72-0)*, *[76](#page-75-0)[–78](#page-77-1)* draws-index, [8](#page-7-0) draws\_array, *[8](#page-7-0)*, [10,](#page-9-0) *[13,](#page-12-0) [14](#page-13-0)*, *[16](#page-15-0)*, *[19](#page-18-0)*, *[30](#page-29-0)*, *[39,](#page-38-0) [40](#page-39-0)* draws\_df, *[8](#page-7-0)*, *[11](#page-10-0)*, [11,](#page-10-0) *[14](#page-13-0)*, *[16](#page-15-0)*, *[19](#page-18-0)*, *[39](#page-38-0)*, *[41](#page-40-0)*, *[53](#page-52-0)*, *[58](#page-57-0)* draws\_list, *[8](#page-7-0)*, *[11](#page-10-0)*, *[13](#page-12-0)*, [13,](#page-12-0) *[16](#page-15-0)*, *[19](#page-18-0)*, *[39](#page-38-0)*, *[42](#page-41-0)* draws\_matrix, *[8](#page-7-0)*, *[11](#page-10-0)*, *[13,](#page-12-0) [14](#page-13-0)*, [15,](#page-14-0) *[19](#page-18-0)*, *[39](#page-38-0)*, *[43](#page-42-0)* draws\_of, [16](#page-15-0) draws\_of(), *[48](#page-47-0)*, *[55](#page-54-0)*, *[61](#page-60-0)* draws\_of<- *(*draws\_of*)*, [16](#page-15-0) draws\_rvars, *[8](#page-7-0)*, *[11](#page-10-0)*, *[13,](#page-12-0) [14](#page-13-0)*, *[16](#page-15-0)*, [18,](#page-17-0) *[39](#page-38-0)*, *[44](#page-43-0)* draws\_summary, [19](#page-18-0) E *(*rvar-summaries-over-draws*)*, [64](#page-63-0) ess\_basic, [22,](#page-21-0) *[24](#page-23-0)*, *[27](#page-26-0)[–29](#page-28-0)*, *[34,](#page-33-0) [35](#page-34-0)*, *[37](#page-36-1)*, *[56,](#page-55-0) [57](#page-56-0)*, *[59](#page-58-0)* ess\_basic(), *[7](#page-6-1)* ess\_bulk, *[23](#page-22-0)*, [23,](#page-22-0) *[27](#page-26-0)[–29](#page-28-0)*, *[34,](#page-33-0) [35](#page-34-0)*, *[37](#page-36-1)*, *[56,](#page-55-0) [57](#page-56-0)*, *[59](#page-58-0)*

## 82 INDEX

```
ess_bulk(), 7, 21, 22, 28
ess_mean, 25
ess_mean.default (ess_quantile), 26
ess_median (ess_quantile), 26
ess_quantile, 23, 24, 26, 28, 29, 34, 35, 37,
         56, 57, 59
ess_quantile(), 7
ess_sd, 23, 24, 27, 27, 29, 34, 35, 37, 56, 57,
         59
ess_sd(), 7
ess_tail, 23, 24, 27, 28, 28, 34, 35, 37, 56,
         57, 59
ess_tail(), 7, 21–23
example_draws, 30
extract_variable, 31
extract_variable_matrix, 32
extract_variable_matrix(), 22, 24–27, 29,
         33, 35, 36, 47, 56, 57
```

```
format.rvar (print.rvar), 45
```
is.finite.rvar *(*rvar-summaries-over-draws*)*, [64](#page-63-0) is.infinite.rvar *(*rvar-summaries-over-draws*)*, [64](#page-63-0) is.na.rvar *(*rvar-summaries-over-draws*)*, [64](#page-63-0) is.nan.rvar *(*rvar-summaries-over-draws*)*, [64](#page-63-0) is\_draws *(*draws*)*, [7](#page-6-1) is\_draws\_array *(*draws\_array*)*, [10](#page-9-0) is\_draws\_df *(*draws\_df*)*, [11](#page-10-0) is\_draws\_list *(*draws\_list*)*, [13](#page-12-0) is\_draws\_matrix *(*draws\_matrix*)*, [15](#page-14-0) is\_draws\_rvars *(*draws\_rvars*)*, [18](#page-17-0) is\_rvar, [33](#page-32-0) is\_rvar(), *[48](#page-47-0)* iteration\_ids *(*draws-index*)*, [8](#page-7-0)

```
logical, 63
```
mad *(*rvar-summaries-over-draws*)*, [64](#page-63-0) mad(), *[20](#page-19-0)* matrix multiplication, *[17](#page-16-0)* max.rvar *(*rvar-summaries-over-draws*)*, [64](#page-63-0) mcse\_mean, *[23,](#page-22-0) [24](#page-23-0)*, *[27](#page-26-0)[–29](#page-28-0)*, [33,](#page-32-0) *[35](#page-34-0)*, *[37](#page-36-1)*, *[56,](#page-55-0) [57](#page-56-0)*, *[59](#page-58-0)* mcse\_mean(), *[7](#page-6-1)* mcse\_median *(*mcse\_quantile*)*, [34](#page-33-0)

mcse\_quantile, *[23,](#page-22-0) [24](#page-23-0)*, *[27](#page-26-0)[–29](#page-28-0)*, *[34](#page-33-0)*, [34,](#page-33-0) *[37](#page-36-1)*, *[56,](#page-55-0) [57](#page-56-0)*, *[59](#page-58-0)* mcse\_quantile(), *[7](#page-6-1)* mcse\_sd, *[23,](#page-22-0) [24](#page-23-0)*, *[27](#page-26-0)[–29](#page-28-0)*, *[34,](#page-33-0) [35](#page-34-0)*, [36,](#page-35-0) *[56,](#page-55-0) [57](#page-56-0)*, *[59](#page-58-0)* mcse\_sd(), *[7](#page-6-1)* mean(), *[20](#page-19-0)* mean.rvar *(*rvar-summaries-over-draws*)*, [64](#page-63-0) median(), *[20](#page-19-0)* median.rvar *(*rvar-summaries-over-draws*)*, [64](#page-63-0) merge\_chains, [37,](#page-36-1) *[75](#page-74-0)* min.rvar *(*rvar-summaries-over-draws*)*, [64](#page-63-0) mutate\_variables, [38,](#page-37-0) *[49](#page-48-0)*

names, *[48](#page-47-0)* nchains *(*draws-index*)*, [8](#page-7-0) ndraws *(*draws-index*)*, [8](#page-7-0) niterations *(*draws-index*)*, [8](#page-7-0) numeric, *[63](#page-62-0)* nvariables *(*draws-index*)*, [8](#page-7-0)

```
option, 41–45
order_draws, 39
order_draws(), 51
```

```
pillar::style_num(), 46
posterior (posterior-package), 3
posterior-package, 3
Pr (rvar-summaries-over-draws), 64
print(), 41–46
print.draws_array, 40
print.draws_df, 41
print.draws_list, 42
print.draws_matrix, 43
print.draws_rvars, 44
print.rvar, 45
prod.rvar (rvar-summaries-over-draws),
        64
```

```
quantile.rvar (rvar-dist), 62
quantile2, 47
quantile2(), 21
quasiquotation, 48
```

```
range.rvar (rvar-summaries-over-draws),
        64
rdo, 48, 55, 72
rdo(), 5, 61, 70
```
## INDEX  $83$

rename\_variables, *[39](#page-38-0)*, [49](#page-48-0) rename\_variables(), *[9](#page-8-0)* repair\_draws, [50](#page-49-1) repair\_draws(), *[40](#page-39-0)* repairs, *[75](#page-74-0)* resample\_draws, [51,](#page-50-1) *[77](#page-76-1)* resample\_draws(), *[52](#page-51-0)*, *[79](#page-78-0)* reserved\_variables, *[41–](#page-40-0)[45](#page-44-0)*, [53](#page-52-0) rfun, *[49](#page-48-0)*, [54,](#page-53-0) *[72](#page-71-0)* rfun(), *[5](#page-4-0)*, *[61](#page-60-0)*, *[70](#page-69-0)* rhat, *[23,](#page-22-0) [24](#page-23-0)*, *[27](#page-26-0)[–29](#page-28-0)*, *[34,](#page-33-0) [35](#page-34-0)*, *[37](#page-36-1)*, [55,](#page-54-0) *[57](#page-56-0)*, *[59](#page-58-0)* rhat(), *[7](#page-6-1)*, *[21](#page-20-0)*, *[32](#page-31-0)*, *[56](#page-55-0)* rhat\_basic, *[23,](#page-22-0) [24](#page-23-0)*, *[27–](#page-26-0)[29](#page-28-0)*, *[34,](#page-33-0) [35](#page-34-0)*, *[37](#page-36-1)*, *[56](#page-55-0)*, [56,](#page-55-0) *[59](#page-58-0)* rhat\_basic(), *[7](#page-6-1)* rlang::as\_function(), *[54](#page-53-0)* rstar, *[23,](#page-22-0) [24](#page-23-0)*, *[27](#page-26-0)[–29](#page-28-0)*, *[34,](#page-33-0) [35](#page-34-0)*, *[37](#page-36-1)*, *[56,](#page-55-0) [57](#page-56-0)*, [58](#page-57-0) rstar(), *[7](#page-6-1)* rvar, *[4](#page-3-0)[–7](#page-6-1)*, *[16,](#page-15-0) [17](#page-16-0)*, *[19](#page-18-0)*, *[22](#page-21-0)*, *[24–](#page-23-0)[29](#page-28-0)*, *[33–](#page-32-0)[36](#page-35-0)*, *[39](#page-38-0)*, *[45](#page-44-0)[–49](#page-48-0)*, *[54](#page-53-0)[–57](#page-56-0)*, *[60](#page-59-0)*, [60,](#page-59-0) *[62–](#page-61-0)[64](#page-63-0)*, *[66](#page-65-0)*, *[68](#page-67-0)[–72](#page-71-0)* rvar(), *[5](#page-4-0)* rvar-dist, [62,](#page-61-0) *[67,](#page-66-0) [68](#page-67-0)* rvar-matmult, [63](#page-62-0) rvar-summaries-over-draws, [64,](#page-63-0) *[68](#page-67-0)*, *[71](#page-70-0)* rvar-summaries-within-draws, *[67](#page-66-0)*, [67](#page-66-0) rvar\_all *(*rvar-summaries-within-draws*)*, [67](#page-66-0) rvar\_any *(*rvar-summaries-within-draws*)*, [67](#page-66-0) rvar\_apply, [69](#page-68-0) rvar\_is\_finite, *[67](#page-66-0)*, *[69](#page-68-0)*, [70](#page-69-0) rvar\_is\_infinite *(*rvar\_is\_finite*)*, [70](#page-69-0) rvar\_is\_na *(*rvar\_is\_finite*)*, [70](#page-69-0) rvar\_is\_nan *(*rvar\_is\_finite*)*, [70](#page-69-0) rvar\_mad *(*rvar-summaries-within-draws*)*, [67](#page-66-0) rvar\_max *(*rvar-summaries-within-draws*)*, [67](#page-66-0) rvar\_mean *(*rvar-summaries-within-draws*)*, [67](#page-66-0) rvar\_median *(*rvar-summaries-within-draws*)*, [67](#page-66-0) rvar\_min *(*rvar-summaries-within-draws*)*, [67](#page-66-0) rvar\_prod

*(*rvar-summaries-within-draws*)*, [67](#page-66-0) rvar\_quantile *(*rvar-summaries-within-draws*)*, [67](#page-66-0) rvar\_range *(*rvar-summaries-within-draws*)*, [67](#page-66-0) rvar\_rng, *[49](#page-48-0)*, *[55](#page-54-0)*, [71](#page-70-0) rvar\_rng(), *[5](#page-4-0)*, *[48](#page-47-0)*, *[55](#page-54-0)*, *[61](#page-60-0)*, *[70](#page-69-0)* rvar\_sd *(*rvar-summaries-within-draws*)*, [67](#page-66-0) rvar\_sum *(*rvar-summaries-within-draws*)*, [67](#page-66-0) rvar\_var *(*rvar-summaries-within-draws*)*, [67](#page-66-0) sd *(*rvar-summaries-over-draws*)*, [64](#page-63-0) sd(), *[20](#page-19-0)* split\_chains, [73](#page-72-0) stats::density(), *[62](#page-61-0)* stats::quantile(), *[47](#page-46-0)*, *[62](#page-61-0)* str.rvar *(*print.rvar*)*, [45](#page-44-0) subset.draws *(*subset\_draws*)*, [73](#page-72-0) subset\_draws, *[52](#page-51-0)*, [73](#page-72-0) sum.rvar *(*rvar-summaries-over-draws*)*, [64](#page-63-0) summarise\_draws *(*draws\_summary*)*, [19](#page-18-0) summarize\_draws *(*draws\_summary*)*, [19](#page-18-0) summary(), *[19](#page-18-0)* summary.draws *(*draws\_summary*)*, [19](#page-18-0) Summary.rvar *(*rvar-summaries-over-draws*)*, [64](#page-63-0) summary.rvar *(*draws\_summary*)*, [19](#page-18-0) thin *(*thin\_draws*)*, [76](#page-75-0) thin\_draws, [76](#page-75-0) tibble, *[12](#page-11-0)*, *[21](#page-20-0)* var *(*rvar-summaries-over-draws*)*, [64](#page-63-0) variables, *[39](#page-38-0)*, *[49](#page-48-0)* variables *(*draws-index*)*, [8](#page-7-0) variables<- *(*draws-index*)*, [8](#page-7-0) variance.rvar *(*rvar-summaries-over-draws*)*, [64](#page-63-0) weight\_draws, *[53](#page-52-0)*, *[77](#page-76-1)*, [78](#page-77-1) weight\_draws(), *[51](#page-50-1)* weights.draws, [77](#page-76-1)

weights.draws(), *[78,](#page-77-1) [79](#page-78-0)*